# **Computergrafik 2: Segmentierung**

Prof. Dr. Michael Rohs, Dipl.-Inform. Sven Kratz michael.rohs@ifi.lmu.de MHCI Lab, LMU München

Folien teilweise von Andreas Butz, sowie von Klaus D. Tönnies (Grundlagen der Bildverarbeitung. Pearson Studium, 2005)

#### **Themen heute**

- Ecken  $(2)$
- Segmentierung
	- Schwellenwertbasiert
	- Shading-Korrektur
	- optimaler Schwellenwert: Algorithmus von Otsu
	- Region labeling, flood fill
	- Relaxation labeling
- Regionenbasierte Segmentierung
	- Split-and-Merge
	- Textursegmentierung
- Kantenbasierte Segmentierung
	- Wasserscheidentransformation

# **ECKEN (2)**

### **Erkennung von Ecken**

- Viele Bilderkennungsalgorithmen benötigen Merkmale, die eine stabile Position in (x,y) haben
- Kanten sind nur in einer Richtung lokalisiert  $\rightarrow$  Ecken in zwei

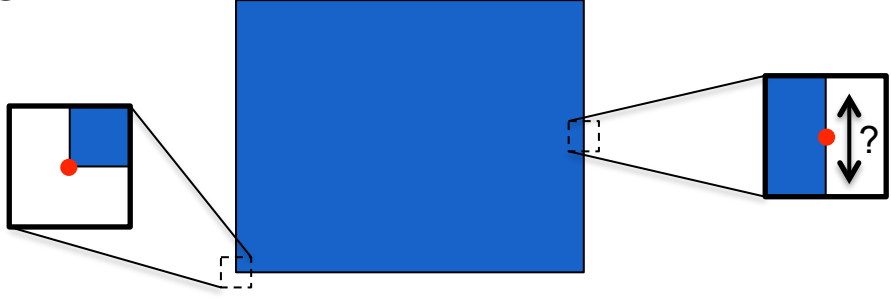

- Gewünschte Eigenschaften von Merkmalen (in verschiedenen Bildern vom gleichem Objekt / der gleichen Szene)
	- Genaue Lokalisierbarkeit
	- Invarianz gegenüber Rotation, Skalierung, Helligkeitsänderung
	- Robust gegenüber Rauschen

Slide and illustration adapted from Bernd Girod, Digital Image Processing

#### **Verteilung der Gradienten**

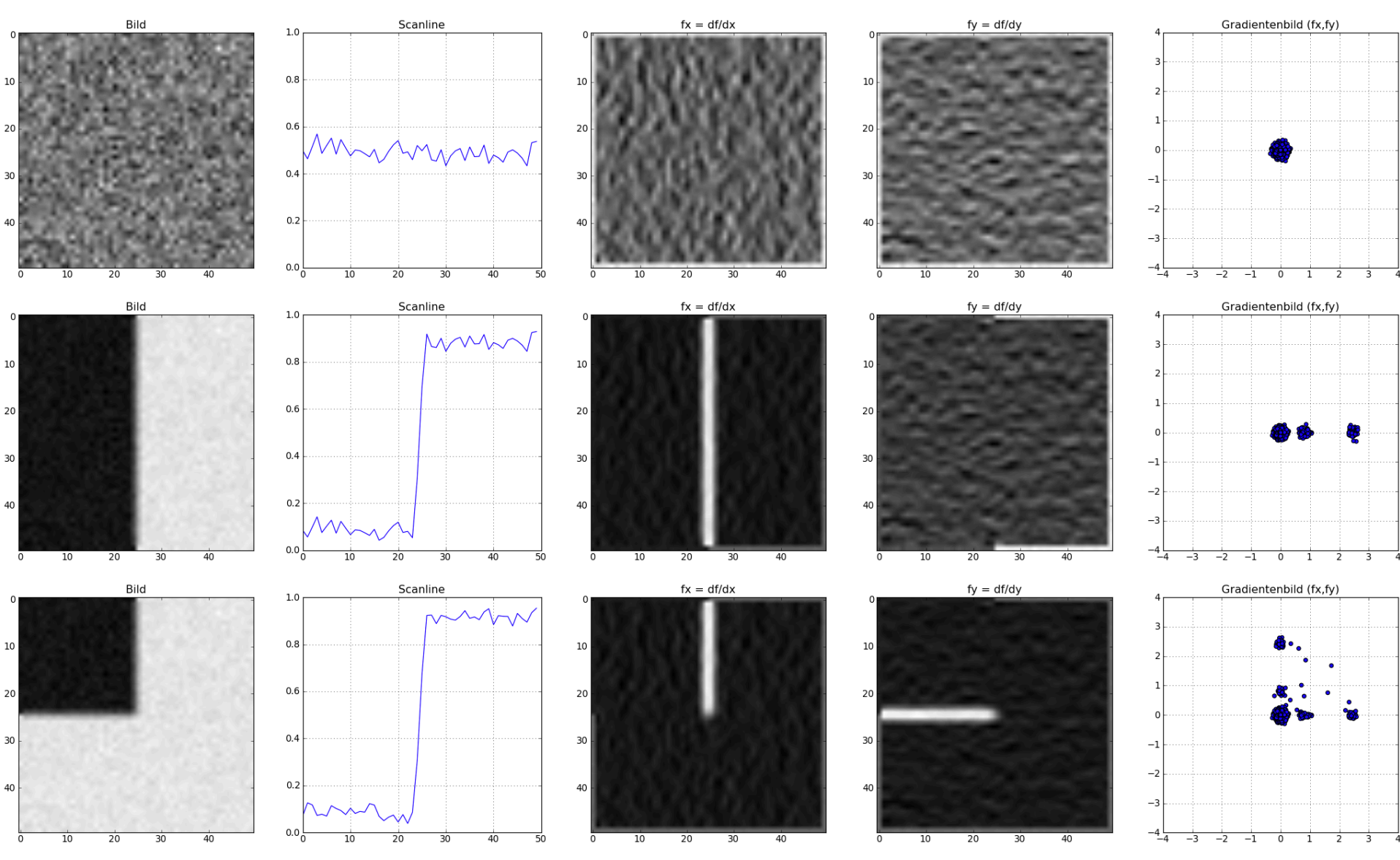

#### **Verteilung der Gradienten**

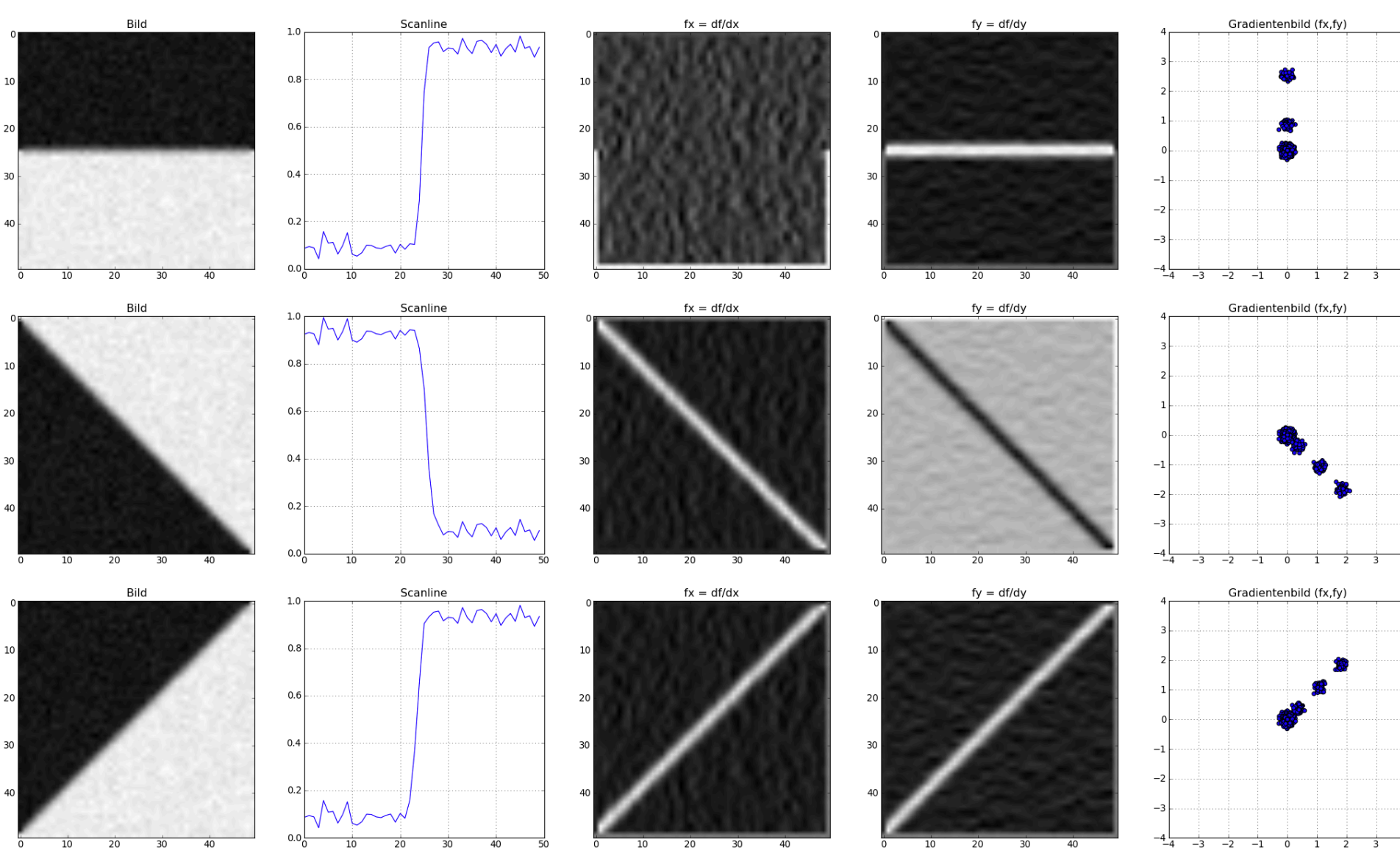

#### **Verteilung der Gradienten**

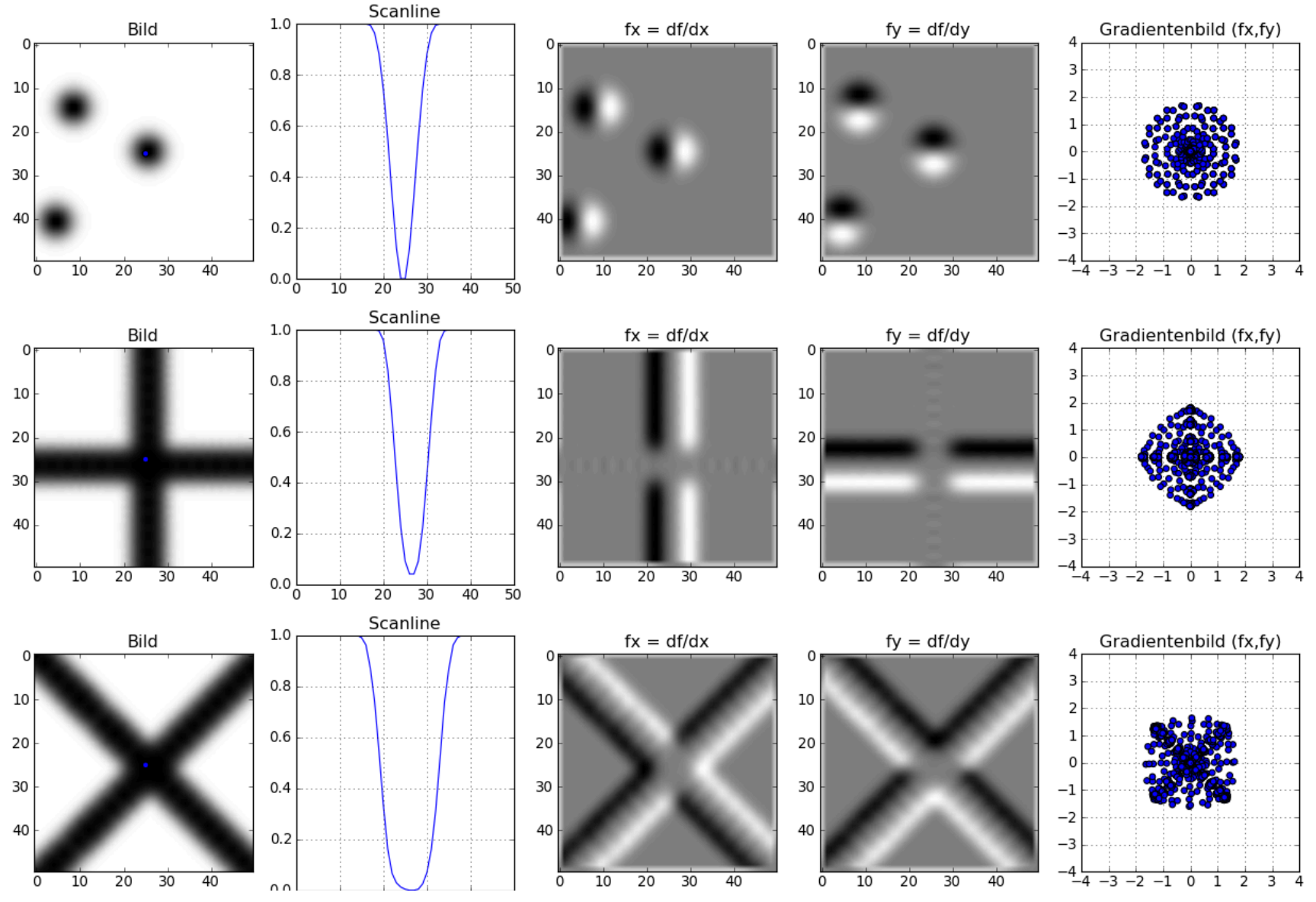

#### **Verteilung der Gradienten in realem Bild**

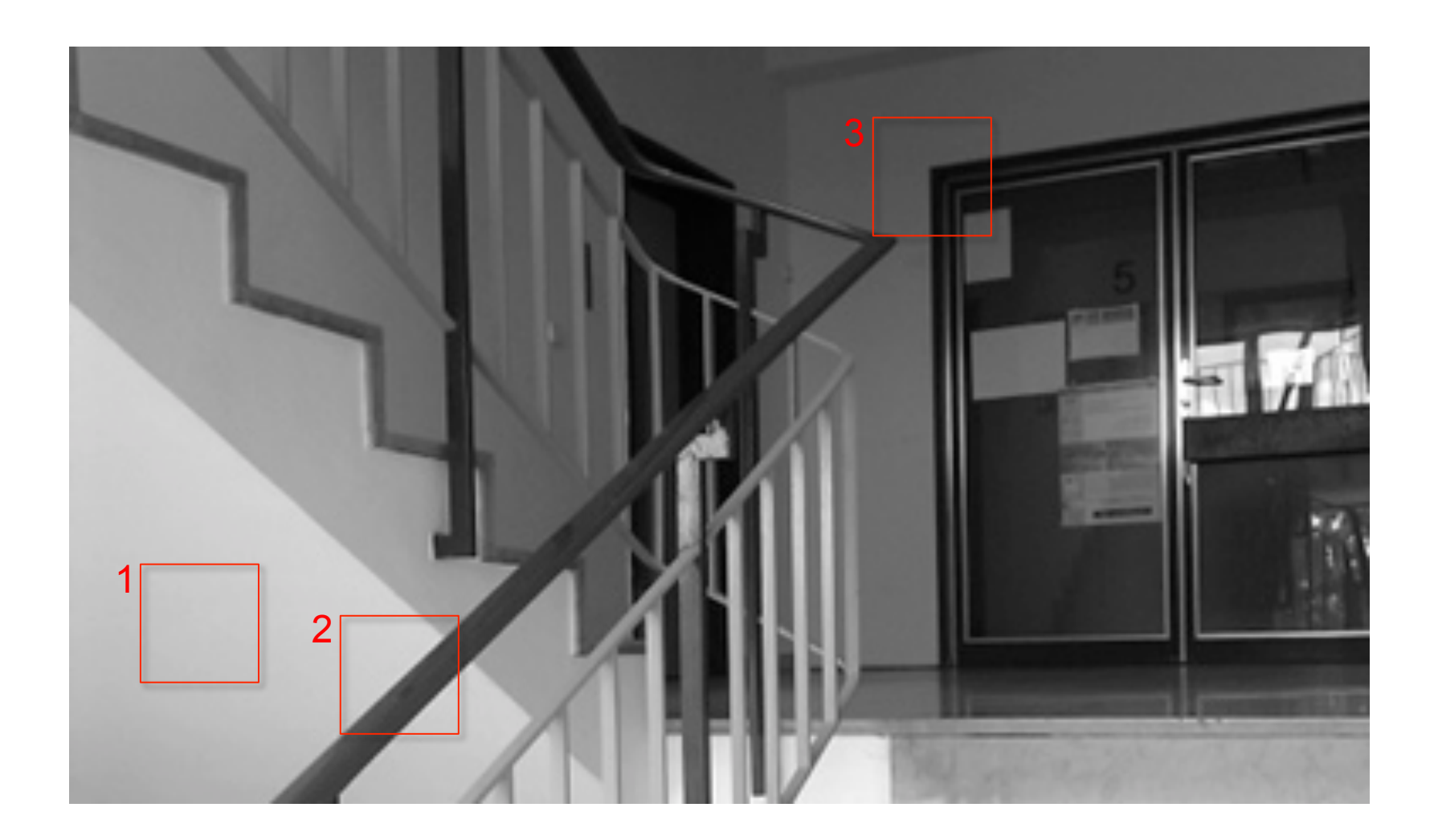

#### **Verteilung der Gradienten in realem Bild**

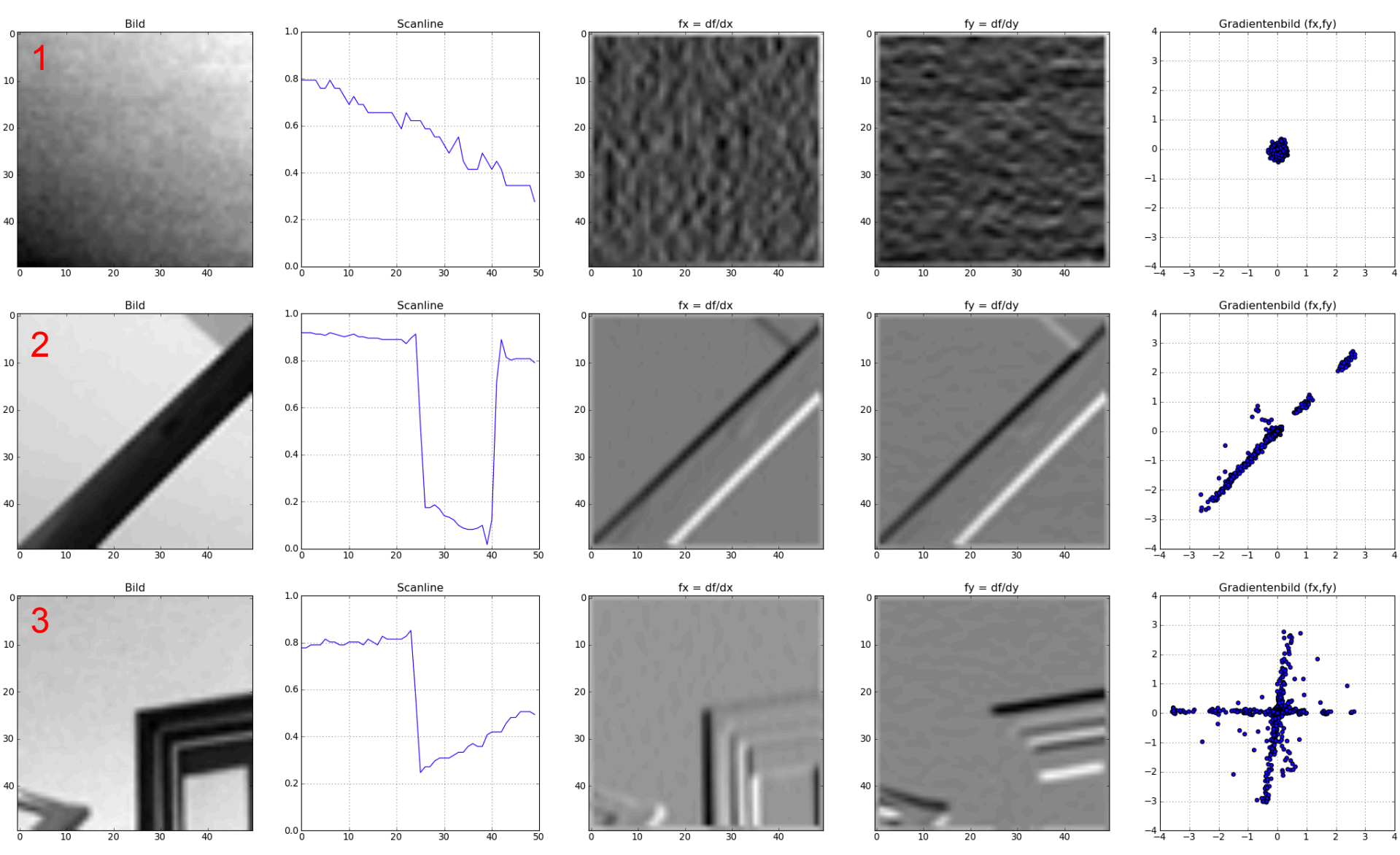

#### **Verschiebung**

- Effekt einer Verschiebung um (kleine) Δx, Δy
	- Flache Region: keine Änderung im Erscheinungsbild
	- Kante: keine Änderung bei Verschiebung entlang der Kante
	- Ecke: große Änderung in jeder Richtung
- Harris-Corner-Detektor beschreibt diese Fälle
- Intensitätsänderung bei Verschiebung um Δx, Δy 2

$$
s(\Delta x, \Delta y) = \sum_{(x, y) \in window} \left[ f(x, y) - f(x + \Delta x, y + \Delta y) \right]^2
$$

• Lineare Approximation für (kleine) Δx, Δy  $f(x + \Delta x, y + \Delta y) \approx f(x, y) + f_x(x, y)\Delta x + f_y(x, y)\Delta y$ 

 $-$  f<sub>x</sub>, f<sub>y</sub> sind Gradienten in x- bzw. y-Richtung

#### **Verschiebung**

 $s(\Lambda x \Lambda y)$ 

• Lineare Approximation für (kleine) Δx, Δy

$$
\approx \left(\begin{array}{cc}\Delta x & \Delta y\end{array}\right) \left(\begin{array}{c}\sum_{(x,y)\in window} f_x^2 & \sum_{(x,y)\in window} f_x f_y \\ \sum_{(x,y)\in window} f_x f_y & \sum_{(x,y)\in window} f_y^2 \end{array}\right) \left(\begin{array}{c}\Delta x \\ \Delta y\end{array}\right)
$$

$$
= \left(\begin{array}{cc}\Delta x & \Delta y\end{array}\right) M \left(\begin{array}{c}\Delta x \\ \Delta y\end{array}\right)
$$

• M: Kovarianzmatrix, "autocorrelation matrix", "second moment matrix"

#### **Intensitätsänderung bei Verschiebung**

- $\sigma_x = 2.0$ ,  $\sigma_y = 0.2$
- blauer Kreis: (Δx, Δy)
- grüne Kurve:  $s(\Delta x, \Delta y)$   $(\Delta x, \Delta y)^T$

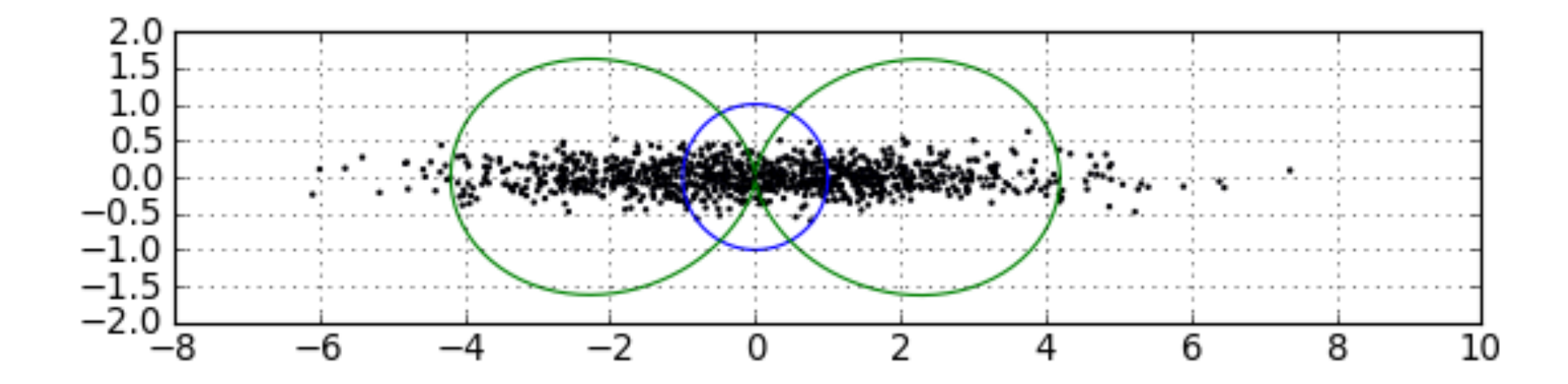

#### **Intensitätsänderung bei Verschiebung**

- $\sigma_x = 2.0, \sigma_y = 2.0$
- blauer Kreis: (Δx, Δy)
- grüne Kurve:
- $s(\Delta x, \Delta y)$   $(\Delta x, \Delta y)$ <sup>T</sup>

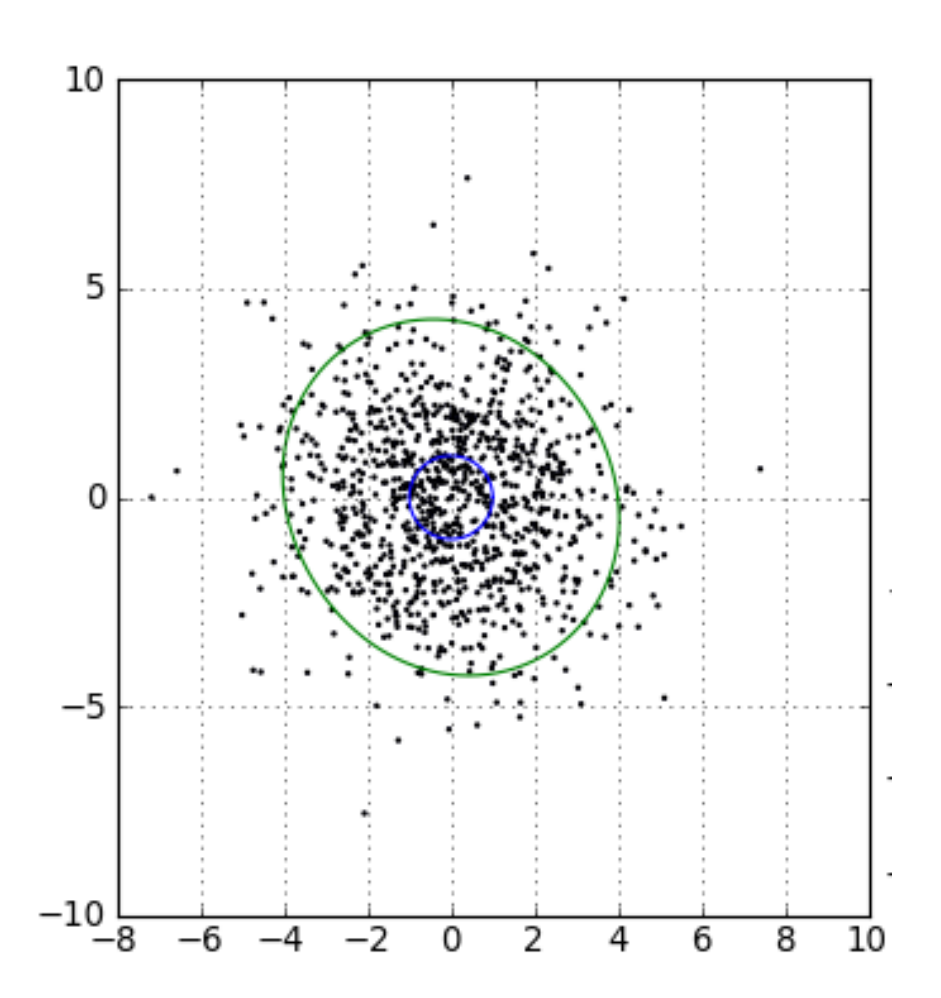

#### **Harris Corner Detektor (Harris, Stephens, 1988)**

• Kovarianzmatrix, "autocorrelation matrix", "second moment matrix"

$$
M = \sum_{(x,y)\in window} w(x,y)^{*} \left( \begin{array}{cc} f_x^2(x,y) & f_x(x,y)f_y(x,y) \\ f_x(x,y)f_y(x,y) & f_y^2(x,y) \end{array} \right)
$$

w(x,y): Gewichtungsfunktion, z.B. Gauß-Funktion

• Maß für die "Stärke" der Ecke  $C(x, y) = \det(M) - k (trace(M))^2 = \lambda_1 \lambda_2 - k(\lambda_1 + \lambda_2)^2$ 

 $k = 0.04...0.06$ 

 $\setminus$ 

 $\overline{\phantom{a}}$ 

 $\int$ 

### **Harris Matrix**

- Eigenvektoren  $v_1$ ,  $v_2$ ; Eigenwerte  $\lambda_1$ ,  $\lambda_2$ 
	- Richtung: Hauptachsen der Verteilung
	- Länge: Varianz entlang der Hauptachsen
- Keine dominante Orientierung
	- $\lambda_1 = 0.017$
- $\rightarrow \lambda_1$  klein,  $\lambda_2$  klein
- $-\lambda_2 = 0.006$
- Nur eine dominante Orientierung
	- $\lambda_1 = 1.313$  $-\lambda_2 = 0.008$  $\rightarrow \lambda_1$  groß,  $\lambda_2$  klein
- Mehrere dominante Orientierungen
	- $\lambda_1 = 1.936$

 $-\lambda_2 = 0.669$ 

 $\rightarrow \lambda_1$  groß,  $\lambda_2$  groß

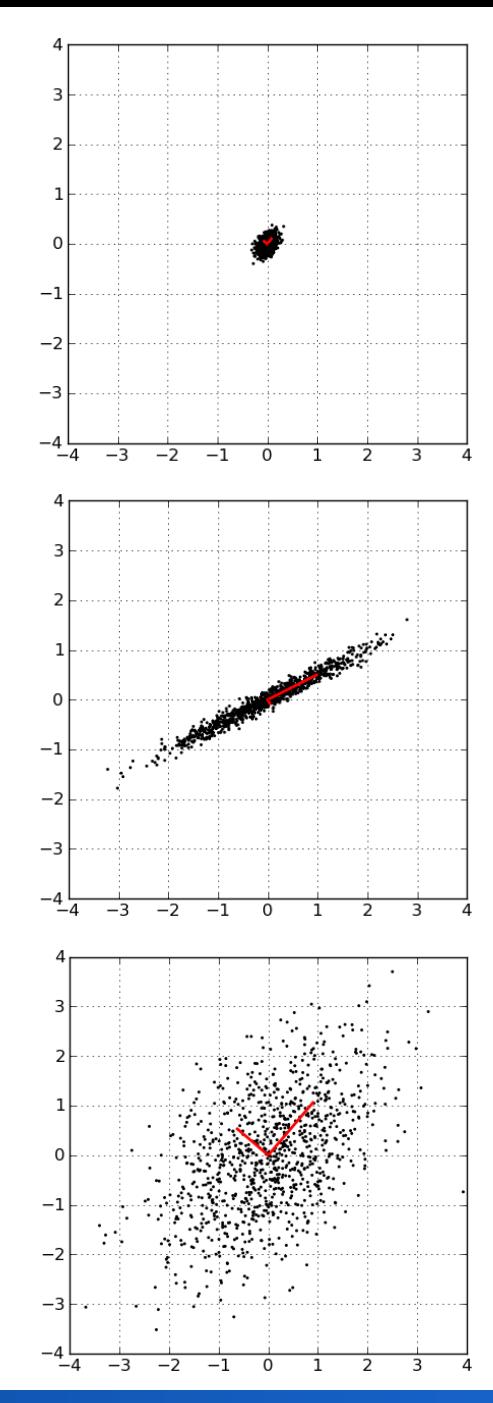

#### **Klassifikation über Eigenvektoren**

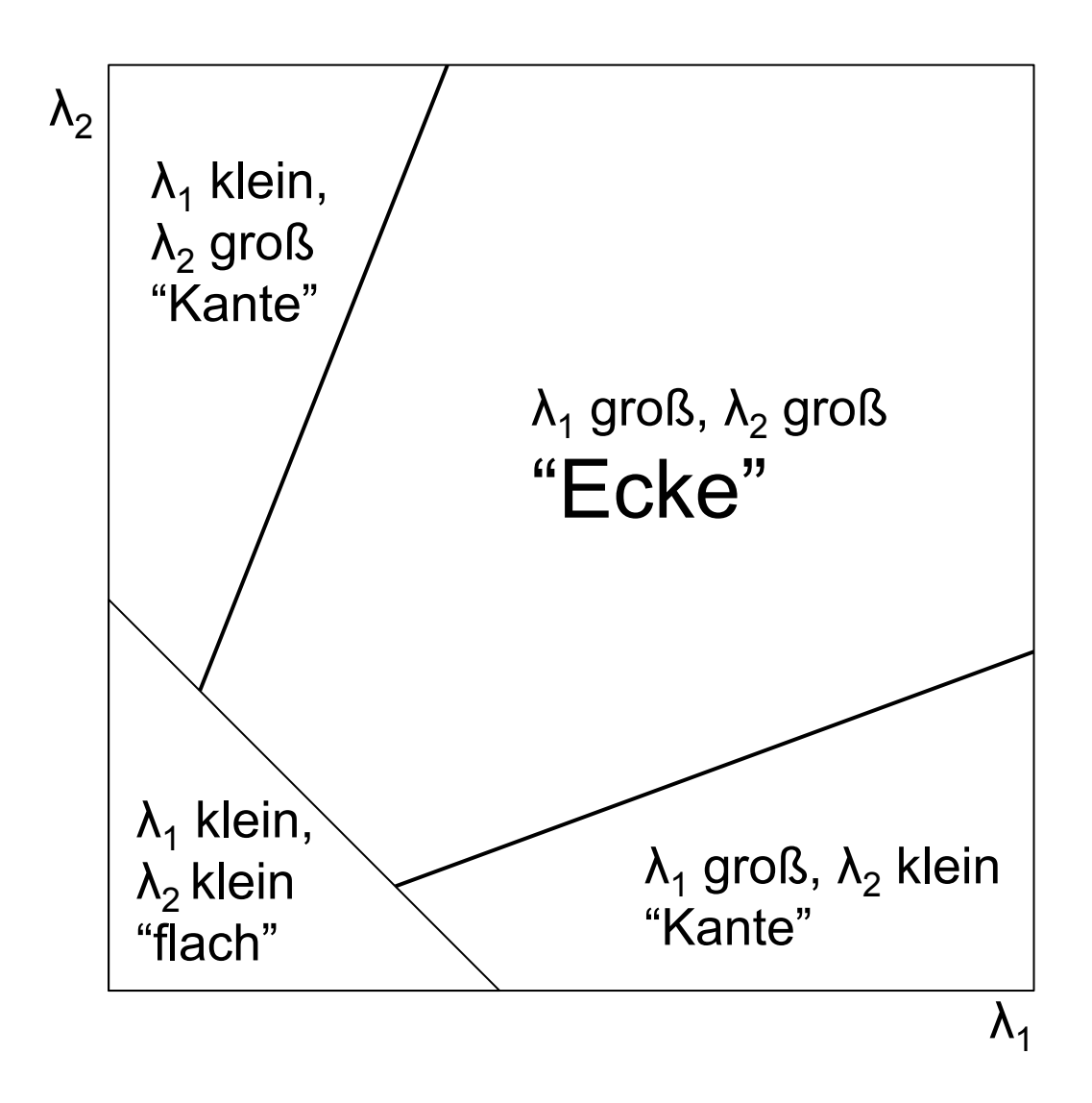

#### **Harris Corner Detection – Algorithmus**

- Berechne die Ableitungen  $f_x$  und  $f_y$  in x- und y-Richtung – z.B. per Konvolution mit dem Sobel-Operator
- Berechne die elementweisen Produkte der Ableitungen  $f_x^2 = f_x f_x$ ,  $f_y^2 = f_y f_y$ ,  $f_{xy} = f_x f_y$
- Berechne  $f_{xxSum} = f_x^{2*}w$ ,  $f_{yySum} = f_y^{2*}w$ ,  $f_{xySum} = f_{xy}^{*}w$ , <sup>2\*</sup>w,  $f_{yySum} = f_{y}^{2*}w$ ,  $f_{xySum} = f_{xy}^{*}w$ , wobei "\*" der Konvolutionsoperator ist und  $w =$ 1 1 1 1 1 1 1 1 1  $\sqrt{ }$  $\setminus$  $\overline{\phantom{a}}$  $\overline{\phantom{a}}$  $\overline{\phantom{a}}$  $\setminus$  $\int$  $\overline{\phantom{a}}$  $\overline{\phantom{a}}$  $\overline{\phantom{a}}$
- Definiere für jedes Pixel (x,y) die Matrix M(x,y)

$$
M(x, y) = \begin{cases} f_{xxSum}(x, y) & f_{xySum}(x, y) \\ f_{xySum}(x, y) & f_{yySum}(x, y) \end{cases}
$$

 $\setminus$ 

 $\overline{\phantom{a}}$ 

 $\int$ 

 $\vert$ 

#### **Harris Corner Detection – Algorithmus**

• Berechne für jedes Pixel das Maß der Eckenstärke

$$
C(x, y) = \det(M) - k (trace(M))^2 = \lambda_1 \lambda_2 - k(\lambda_1 + \lambda_2)^2
$$

 $- k = 0.04...0.06$ 

- Wende eine untere Schranke und non-maximum Unterdrückung an
	- z.B. im Radius 2 um den jeweils betrachteten Punkt

#### **Beispiel**

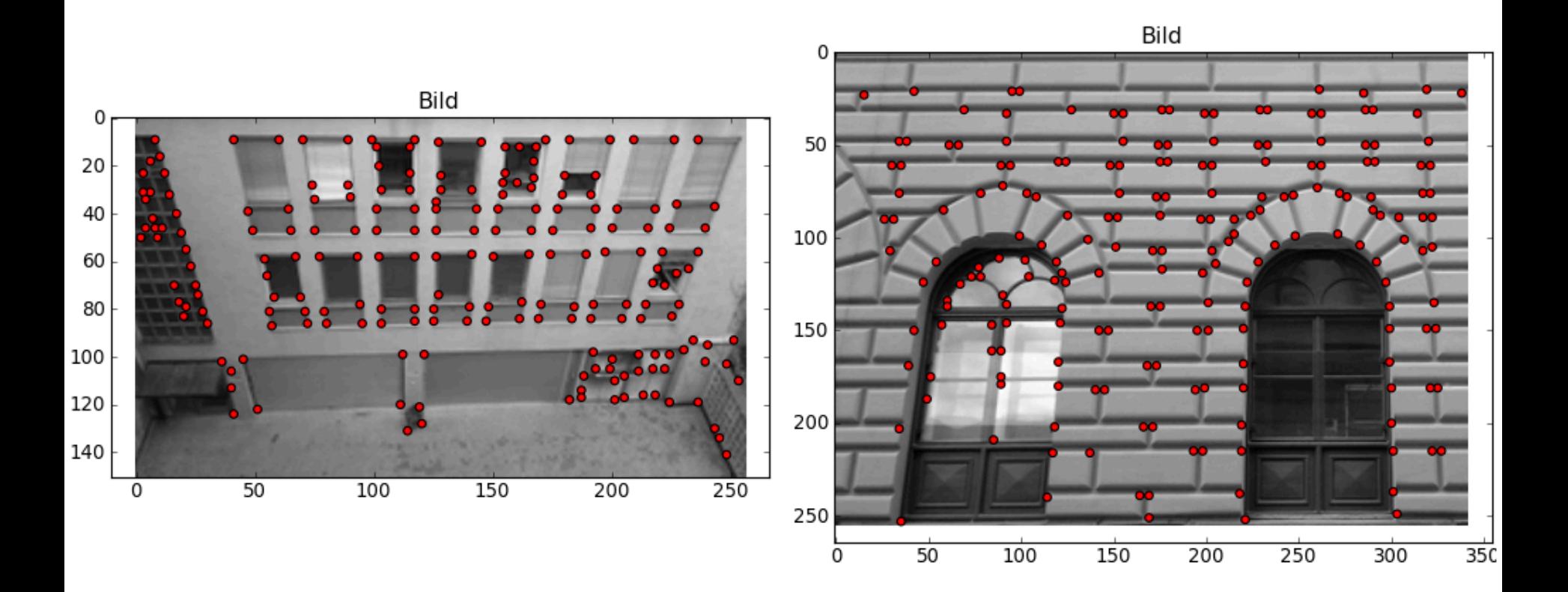

- Invarianz des Eckenmaßes auf Rotation, Skalierung, Änderung der Perspektive
- hier Rotation:

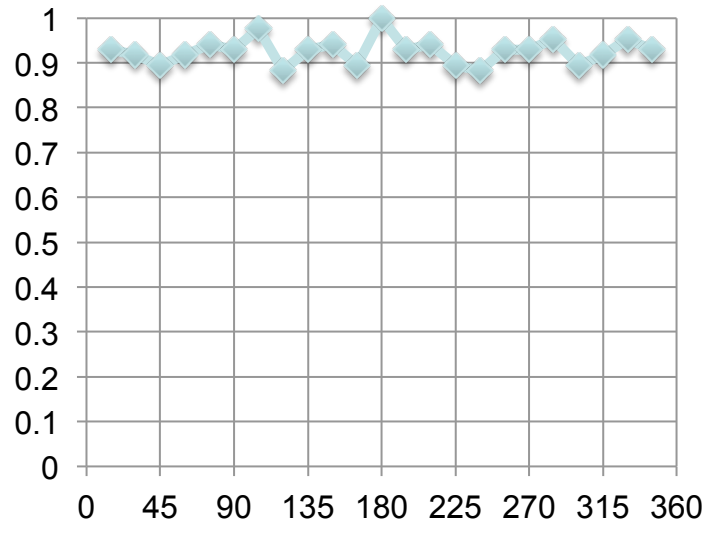

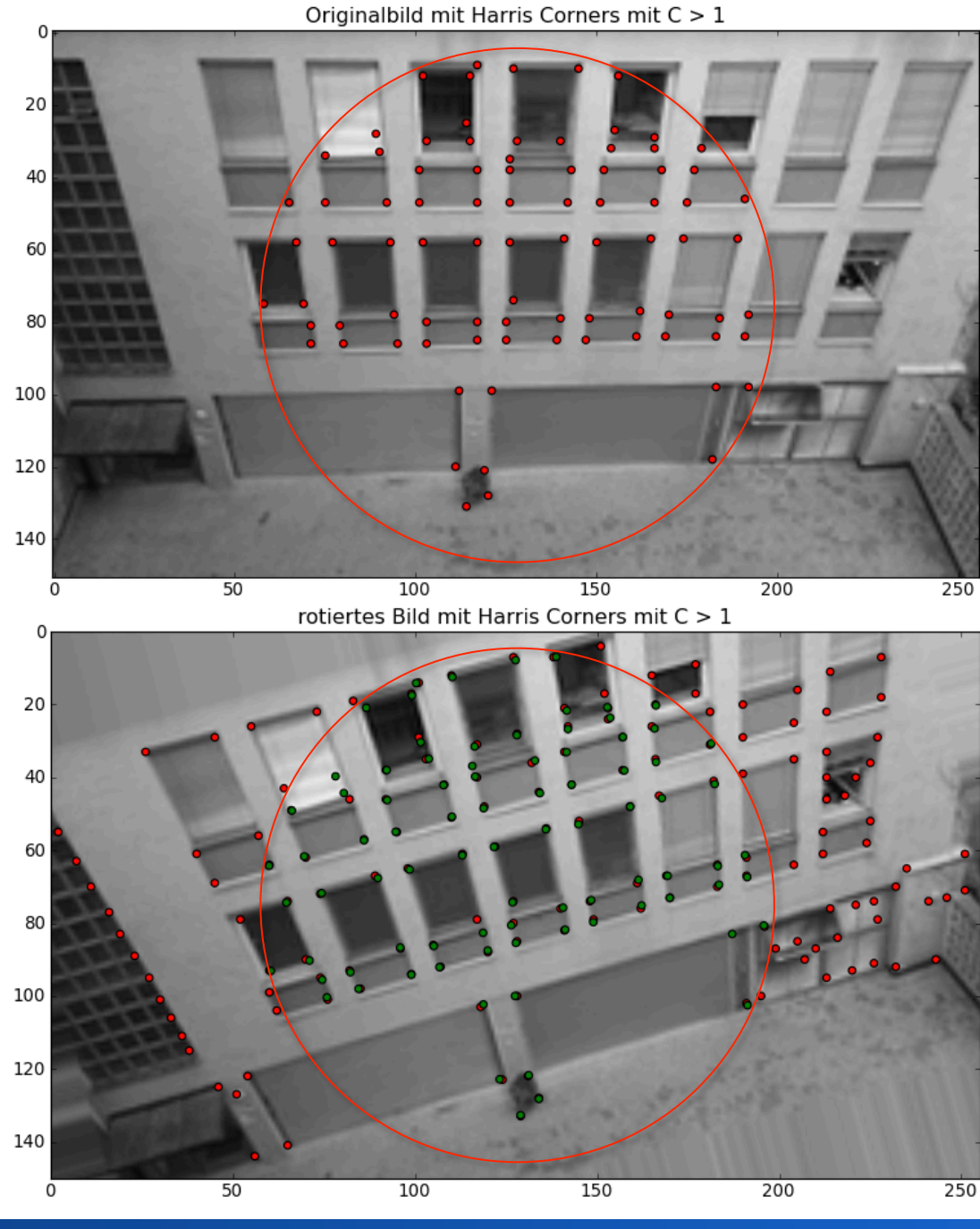

- Invarianz des Eckenmaßes auf Rotation, Skalierung, Änderung der Perspektive
- hier Skalierung:

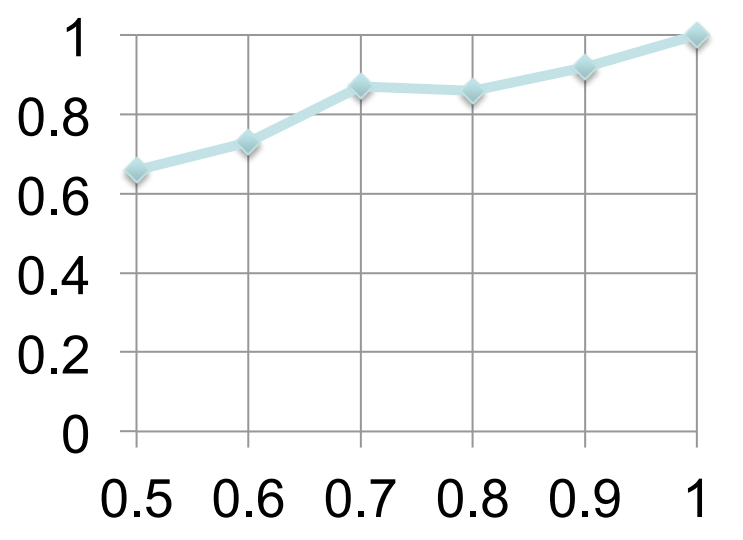

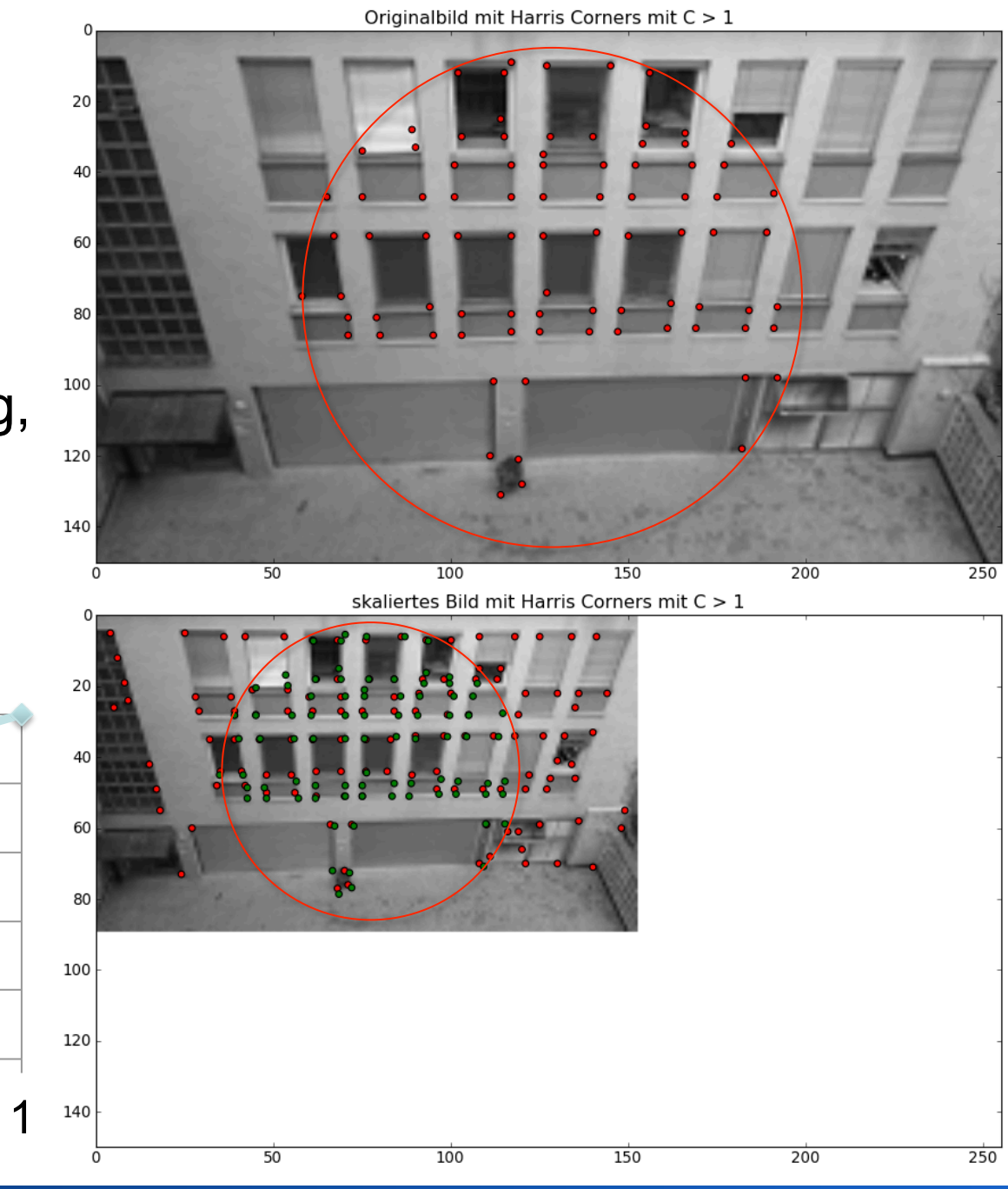

• Rotation:

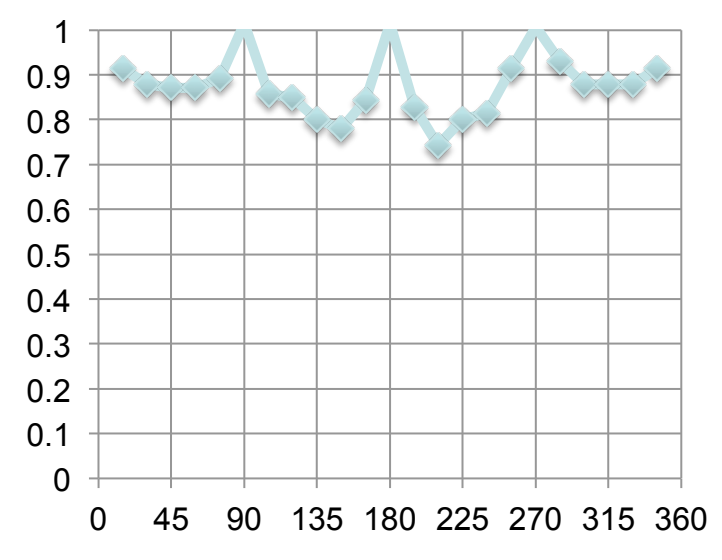

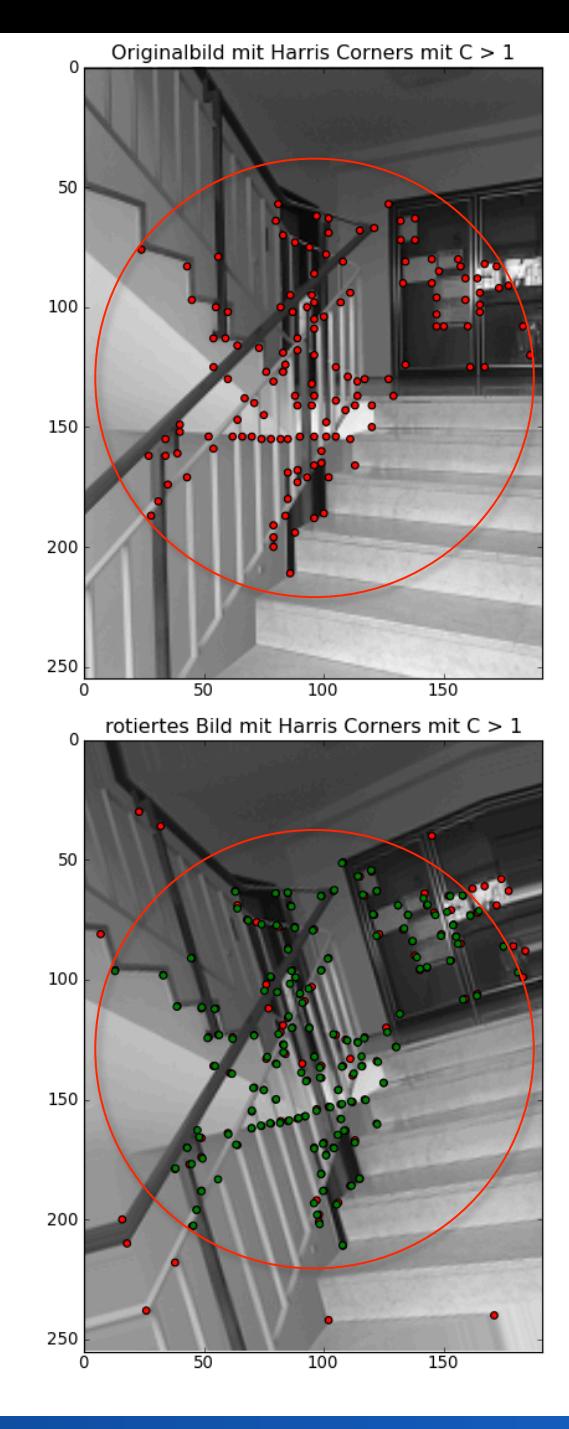

#### • Rotation:

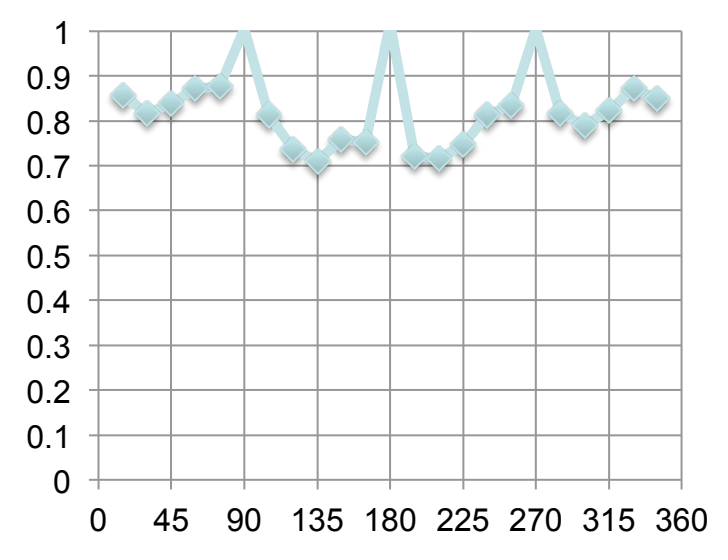

Originalbild mit Harris Corners mit C > 1

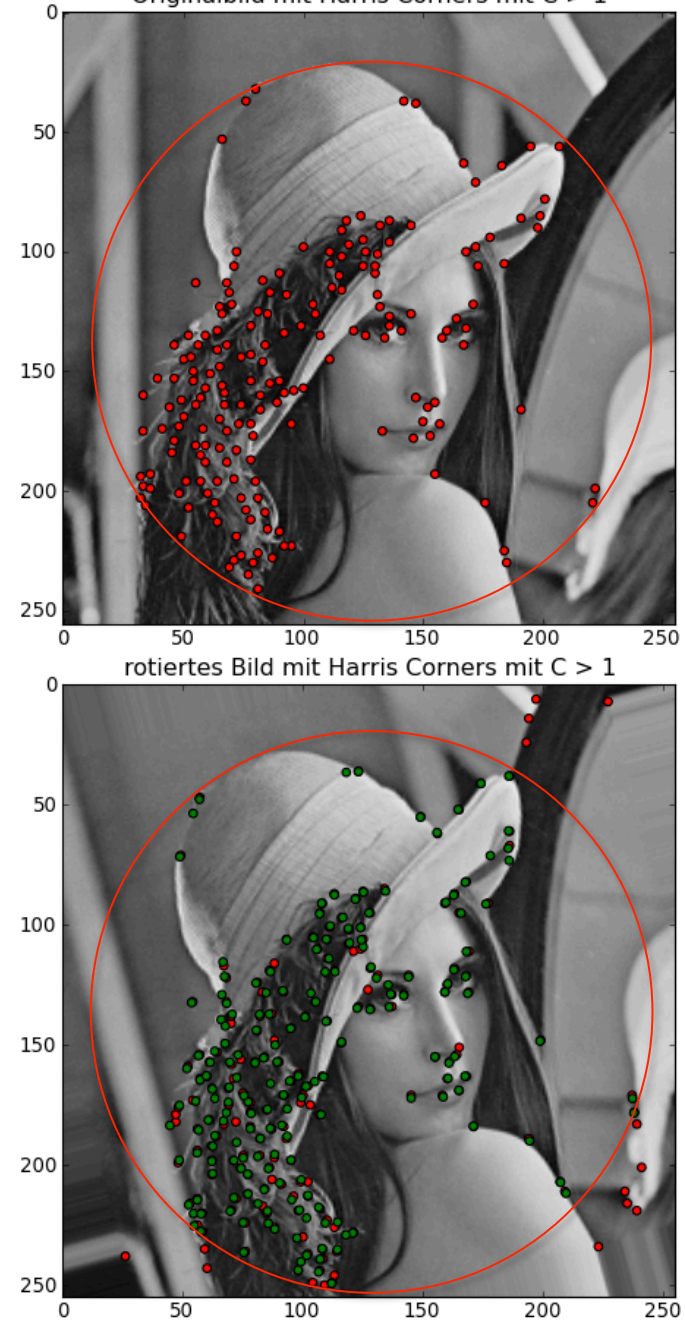

### **Simple Corner Detector**

• Corner response of pixel  $p = (x,y)$  $// I(p) =$  intensity (grayscale value) of pixel p dmin =  $\infty$ for all opposite points (p1,p2) on circle  $d1 = abs(I(p) - I(p1))$  $d2 = abs(I(p) - I(p2))$  $d = max(d1, d2)$  $dmin = min(dmin, d)$ cornerResponse = dmin

- Non-maximum suppression
- Threshold to generate ~150 corners

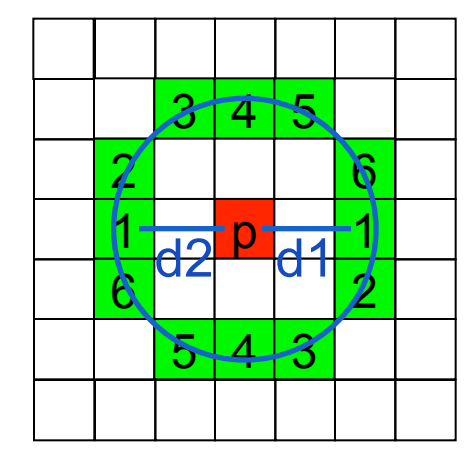

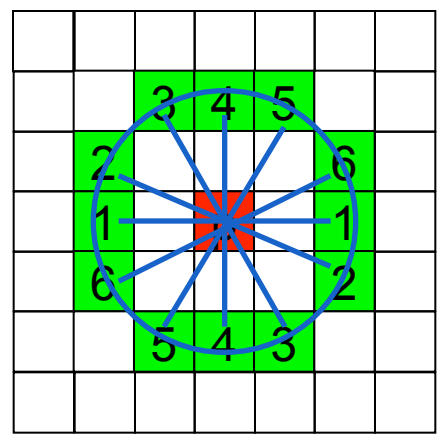

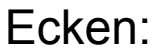

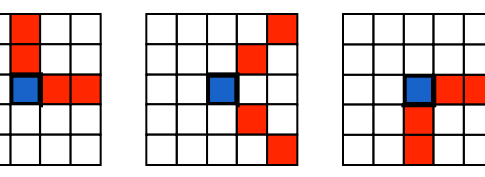

#### Keine Ecken:

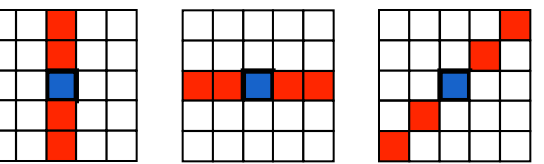

#### **FAST Corner Detector**

- auf voriger Folie: vereinfachte Version des FAST Corner **Detectors** 
	- FAST: Features from Accelerated Segment Test
- E. Rosten and T. Drummond. Machine learning for highspeed corner detection. In Proc. of European Conference on Computer Vision, May 2006.
- Algorithmus: für jedes Pixel p
	- konstruiere Bresenham-Kreis mit Radius r = 3
	- $-$  früher Abbruch möglich, falls d<sub>min</sub> früh unter Schwellenwert

# **SEGMENTIERUNG**

### **Segmentierung**

• Ziel: Pixelaggregate schaffen, denen Bedeutung zugeordnet werden kann

– Vordergrund vom Hintergrund trennen

- Pixel gehören zusammen, wenn sie einem zusammenhängenden Gebiet angehören
- Homogenitätsbedingung ist vom Bildinhalt unabhängig
	- Segmentierung ist datenbasiert
- Modellbasierte Segmentierung: Zwitter zwischen Segmentierung und Analyse
	- z.B. Kreise als Modell, Rest als Hintergrund

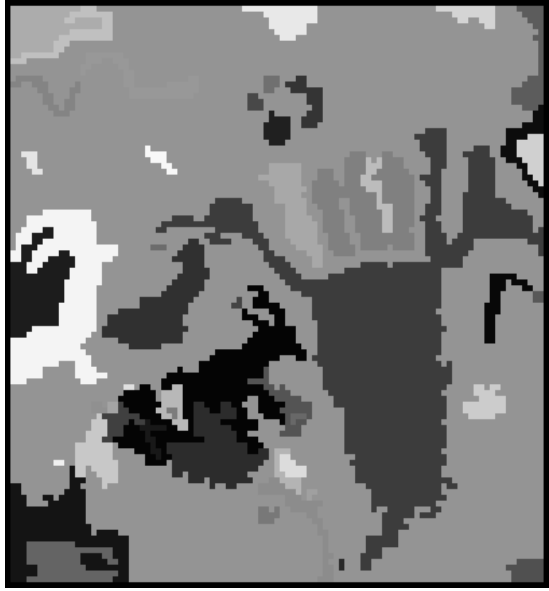

## **Segmentierung**

- Zerlegung eines Bildes in semantische Einheiten
- **Segmente:** Träger von Bedeutung der Strukturen eines Bildes
- Eigenschaften einer Segmentierung
	- **vollständig**: jedes Pixel ist einem Segment zugeordnet
	- **überdeckungsfrei**: ein Pixel ist höchstens einem Segment zugeordnet
	- **zusammenhängend**: jedes Segment bildet ein zusammenhängendes Gebiet

Guntzal Schnellen Jem Schambinten nin Tochter 17 Bijer Riss, andreas Orages, H3. Ealedi dib deb papap Clevers f: Sufarna befollyin Dem Serage firma Sans Untern Sem Vand Moller Time Junga Taster ans Universidem University will and Moller, Tauffi, the B. Vall: Carolen Would, want noter, 300.<br>Tauffi, the Or Jury Mul for Sebr Joy, Caloraries<br>Ta Paylor: Hangle & Soubaria Sebandi; paylons I. r. Hone a Fanna Jenms Servin !!! 14 3= Multer, Stand John Reminiscere, 12m en 18 Februaria Children ammergand vinen Jungen Vole Sans getar Son Sand Bengman Sund alert, Sent Tiala der Volt St. Sand Bergman Sand Withman, If Son any rand The Said Rothburg Emercity Today's United.  $len 227$ . Hans Tithen vinen dosn Noachim gatarpol, Sie Web Jüger Salm hen aus Graubei. Christian Op Ren non Calomi. Moubin Sartman, Moubin Girge Knna Lunger, andreas Rebuller Saulf: Catsarina Schiltzen. Dom: Lottare Viar aler 4 1: 4 Martin Hans The ler winen Soon Correstors ga Lawful, Si Dr. Mt. Compagn W Sebradys, Soalbin akrs, aik Anada, Hennig Garber Vebor Bominfler.<br>34 Petebrua, Sobennes Eichne Eng Sebulmufler, Matts: Garber Pour.<br>Finith Morgarche, How vald, 628 Orzew. Rabu pop: PaySpronts. Near Ien is Marty

Anar Sun University Woller Time Jung Tables Arge V<br>16 gatauff , che Os VI Carlen Woller Sand Moller, Sand Valler<br>16 gatauff , che Os VI Carlen Would Sand Moller, Sand<br>16 gatauf , Paper , Hone & Sanda Jenny Joseph Capital M enna Jenmy<br>a Dorth Reminister  $\rightarrow$ 

#### **Segmentierungsmethoden**

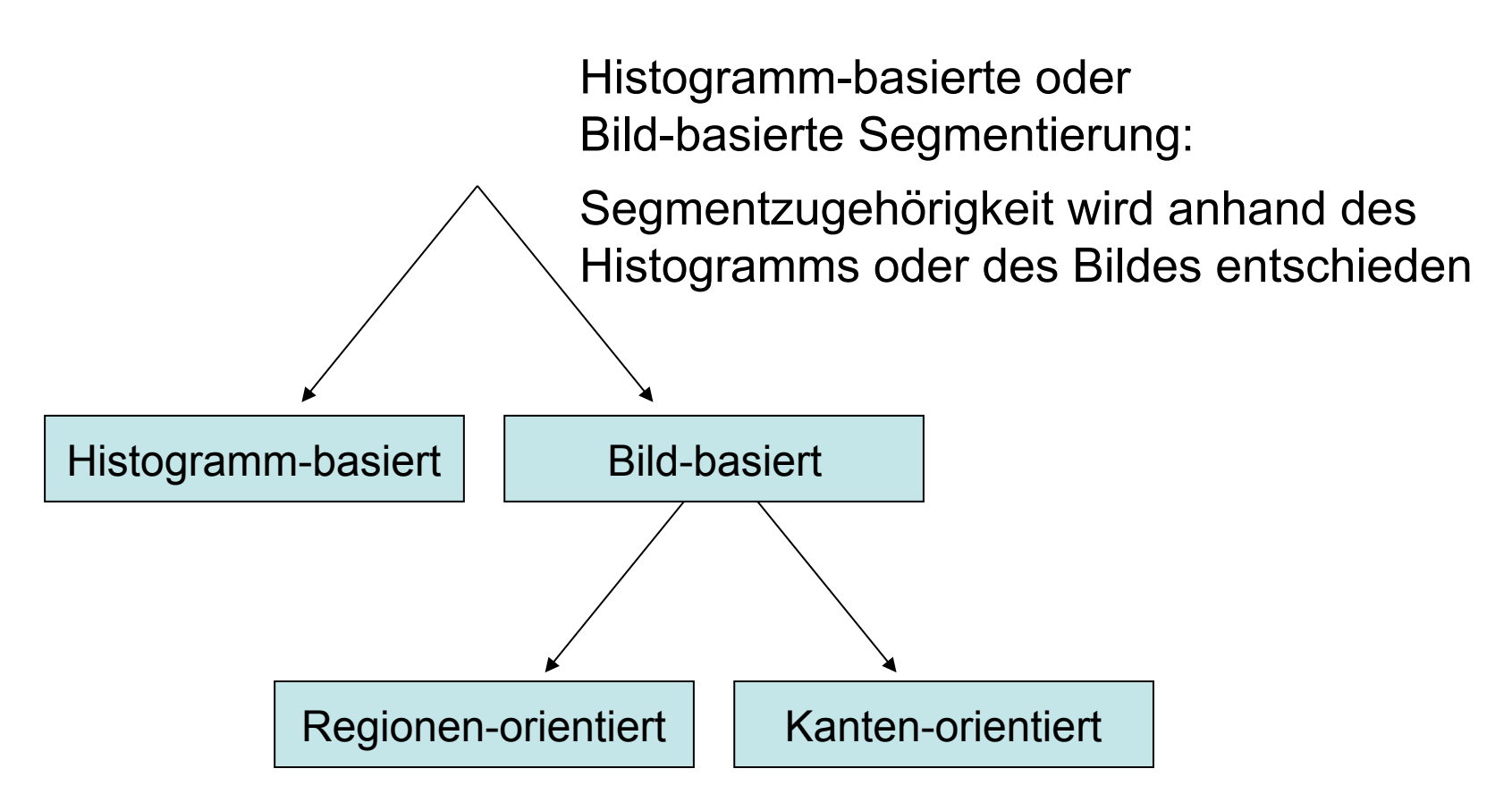

Regionen- oder Kantenorientierung:

Segmente werden durch ihre Grenzen oder ihr Inneres definiert

#### **Histogramm-basierte Segmentierung**

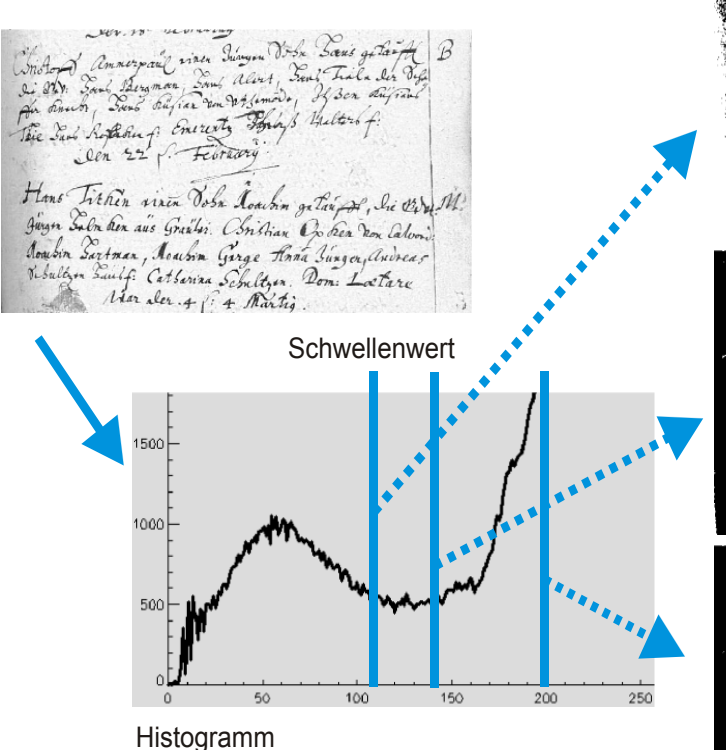

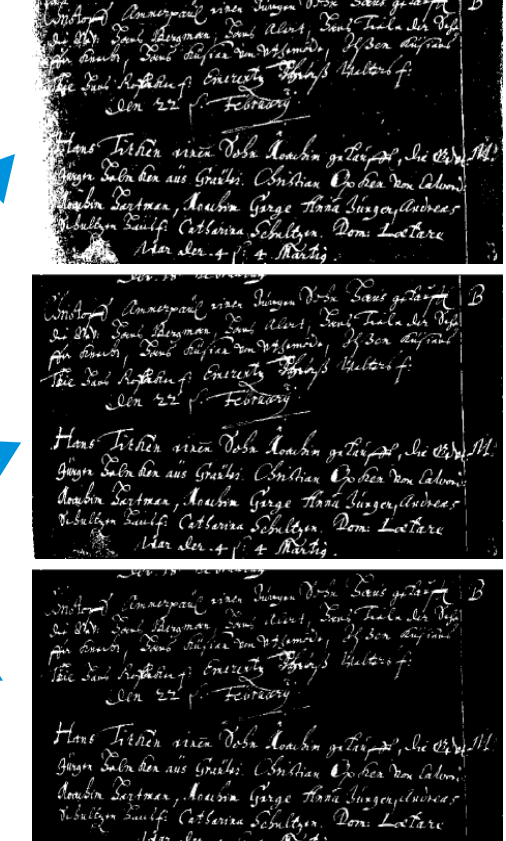

Annahme: Bild besteht aus zwei Anteilen (Vordergrund, Hintergrund) die sich durch Grauwert unterscheiden

Aufgabe: Schwellenwert zwischen Vorder- und Hintergrund finden

 $b(x, y) =\begin{cases} 1 & \text{falls } f(x, y) > T \end{cases}$ 0 *sonst*  $\int$ {<br>ነ  $\vert$  $\lfloor$ 

#### **Optimaler globaler Schwellenwert: Das Verfahren von Otsu**

- Bilde Klassen  $C_1$  (dunkle Pixel) und  $C_2$  (helle Pixel)
- Optimaler Schwellenwert k\* maximiert der Varianz zwischen den Klassen
- Annahmen über Bild:
- MxN Pixel
- Grauwertstufen {0, 1, 2, ..., L-1}
- $n_i$  Pixel mit Grauwert i (also MN =  $n_0 + n_1 + ... + n_{L-1}$ )
- Normalisiertes Histogramm:  $p_i =$ *MN*

*ni*

,  $\sum_{i} p_i$ 

 $L-1$ 

 $\sum p_i = 1, p_i \ge 0$ 

*i*=0

#### **Optimaler globaler Schwellenwert: Das Verfahren von Otsu**

• Schwellenwert k zur Segmentierung in Klassen  $C_1$  und  $C_2$ so dass Pixel mit Grauwerten  $[0,k]$  in  $C_1$  und  $[k+1,L-1]$  in  $C_2$ 

 $m_1 =$ 

 $m<sub>2</sub>$  =

1

 $P_1(k)$ 

1

 $P_{2}(k)$ 

 $i \cdot p_i$ 

 $i \cdot p_i$ 

*i*=0

*i*=*k*+1

 $m_G = \sum_i i \cdot p_i$ 

*i*=0

 $\sum$ 

 $L-1$ 

 $\sum$ 

 $L-1$ 

 $\sum$ 

*k*

•  $P_1(k)$ : Wahrscheinlichkeit, dass Pixel in  $C_1$  bzw. in  $C_2$ .

$$
P_1(k) = \sum_{i=0}^{k} p_i \qquad P_2(k) = \sum_{i=k+1}^{L-1} p_i = 1 - P_1(k)
$$

- Durchschnittlicher Grauwert in  $C_1$ :
- Durchschnittlicher Grauwert in  $C_2$ :
- Durchschnittlicher Grauwert des Bildes:

#### **Optimaler globaler Schwellenwert: Das Verfahren von Otsu**

- Güte des Schwellenwerts k:  $\eta(k)$  =  $\sigma_{\scriptscriptstyle B}$  $_{B}^{2}(k)$  $\sigma_{\scriptscriptstyle{G}}$ 2
- $\sigma_{\rm B}^2$  ist Varianz zwischen  $\rm C^{}_1$  und  $\rm C^{}_2$ :  $\sigma_{\scriptscriptstyle B}$  $P_B^2(k) = P_1(k) \cdot (m_1(k) - m_G)^2 + P_2(k) \cdot (m_2(k) - m_G)^2$
- $\sigma_{G}^2$  ist globale Varianz der Pixelgrauwerte:  $\sigma_G^2(k) = \sum p_i$ *i*=0  $L-1$  $\sum p_i \cdot (i - m_G)^2$
- optimaler Schwellenwert: Segmentierung:

$$
k^* = \arg \max_{0 \le k \le L-1} \sigma_B^2(k)
$$

(k) 
$$
g(x,y) = \begin{cases} 1 & \text{falls } f(x,y) > k^* \\ 0 & \text{sonst} \end{cases}
$$

## **Shading**

- Helligkeitsvariationen zerstören die bimodale Verteilung der Häufigkeiten
	- ungleichmäßige Beleuchtung
	- Schatten
	- unterschiedliche Reflexionseigenschaften der Oberfläche
- Schwellenwert ist nicht mehr global (für das gesamte Bild) definierbar

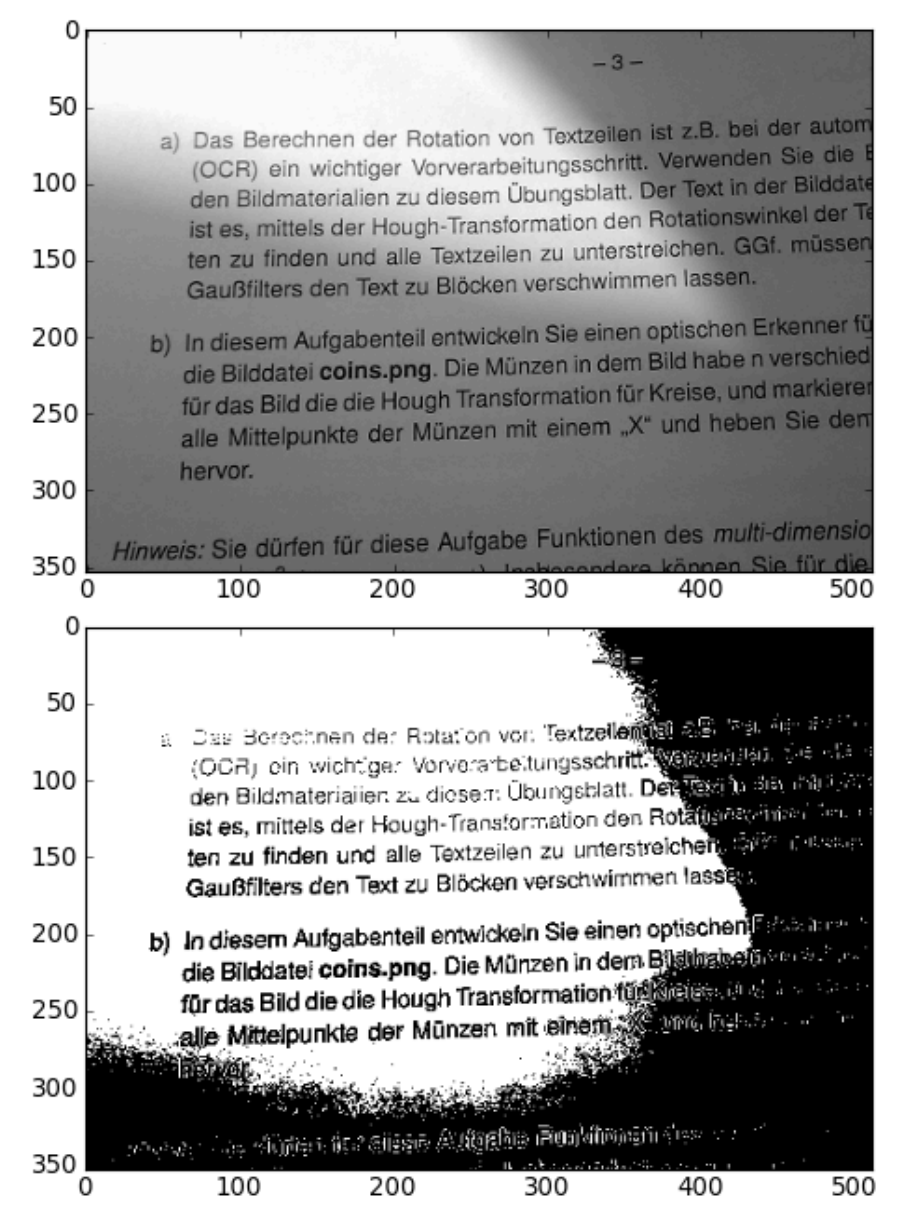

#### **Berücksichtung von Shading**

- Homogenes Bild unter gleichen Bedingungen aufnehmen
- Shading-Bild aus dem Bild selbst bestimmen
- Variierende Schwellenwerte

• Shading invertieren/subtrahieren

#### **Bestimmung des Shading-Bilds**

- Falls überwiegender Anteil des Bildes Vorder- oder Hintergrundpixeln: Shading-Bild durch Rangordnungsfilter (Minimum- bzw. Maximumfilter) erzeugbar
- Rangordnungsfilter mindestens so groß, dass immer mindestens ein Vordergrund- und ein Hintergrundpixel unter Filtermaske 11x11 Maximumfilter

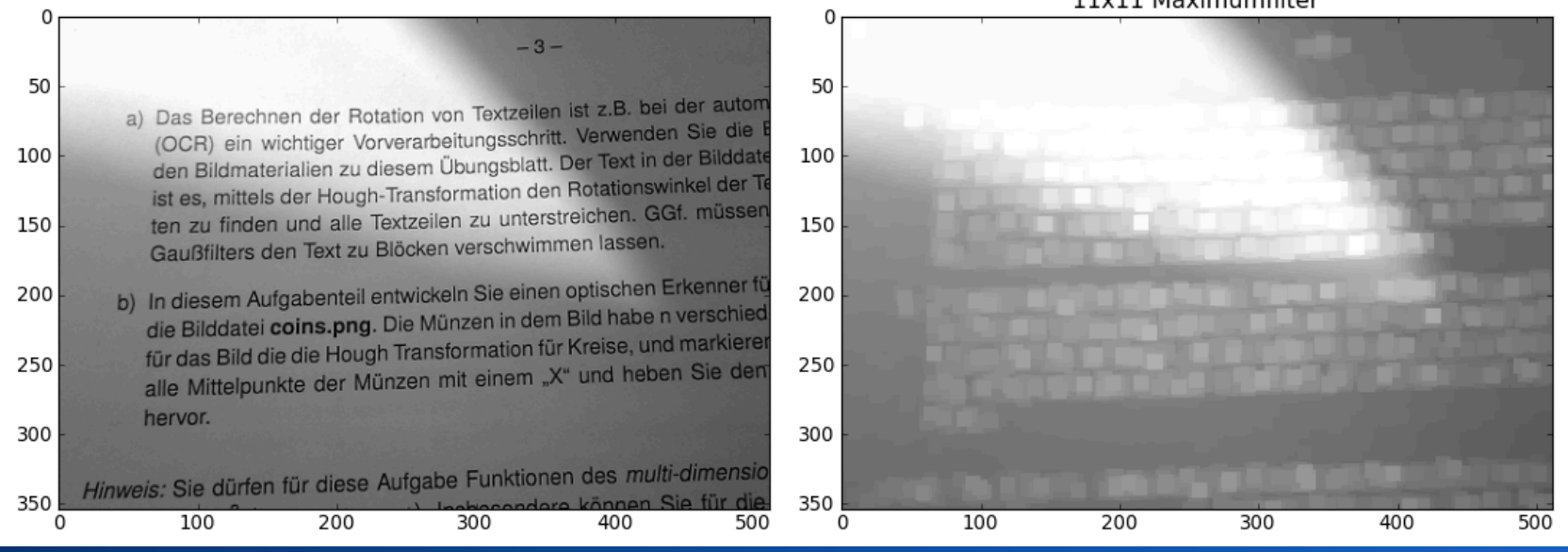
## **Shading-Korrektur**

- Berechne aus dem Hintergrundbild Shading-Funktion *s*(*i,j*)
- Korrektur:  $g(i,j) = f(i,j) / s(i,j)$ oder  $g(i,j) = f(i,j) - s(i,j)$
- Segmentierung auf dem korrigierten Bild

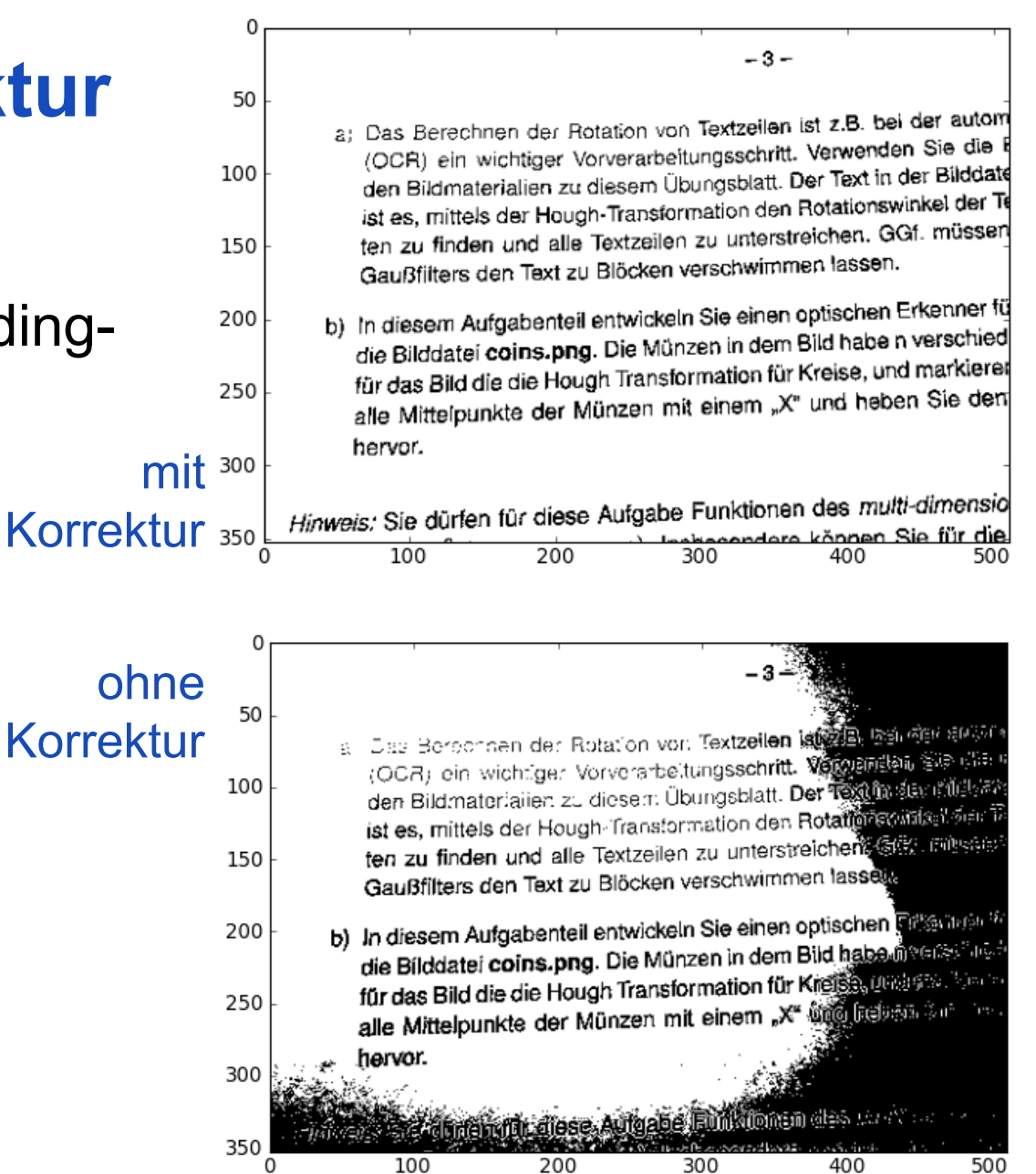

200

300

400

100

 $500$ 

#### **Variierende Schwelle**

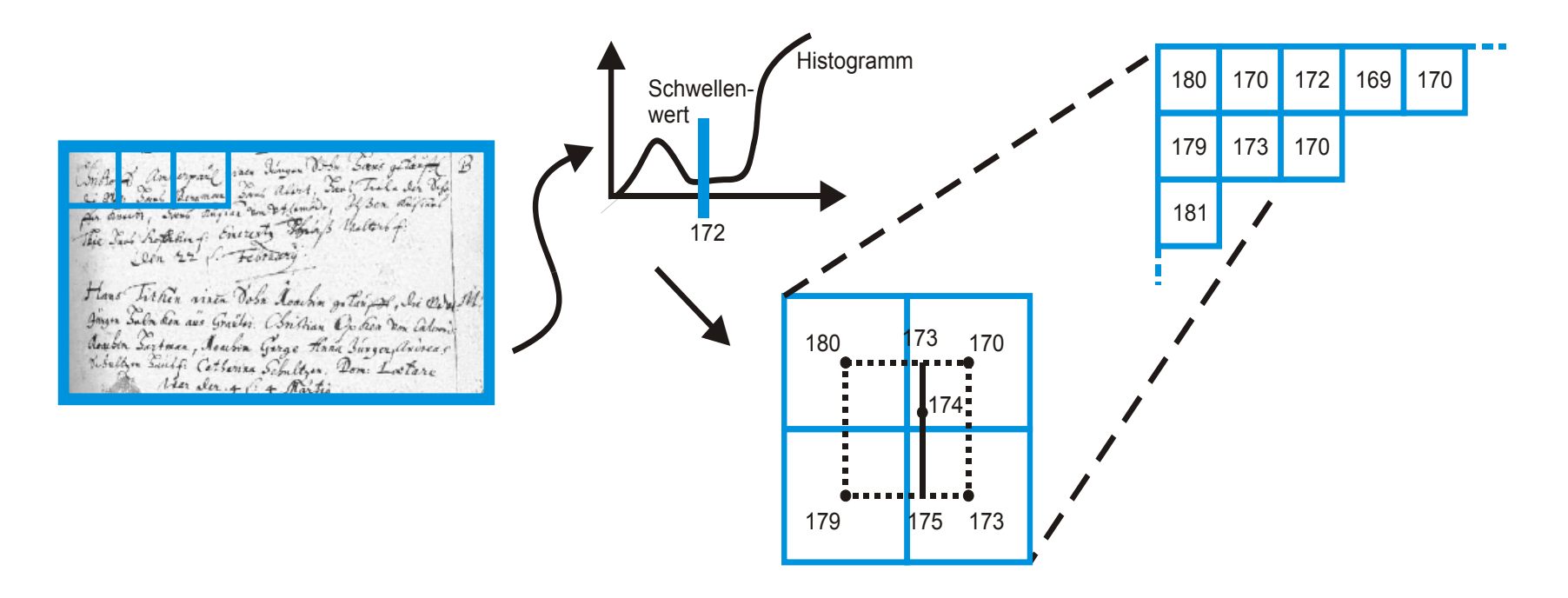

Lokale Schwellenwerte aus Histogrammen in Teilregionen

(Lineare) Interpolation von Schwellenwerten *T*(*i*,*j*) an allen anderen Punkten

```
Segmentierung durch f(i,j) > T(i,j)
```
#### **Region Labeling**

- Schwellenwert zerlegt das Bild in Vordergrund- und Hintergrundsegmente
- **Region Labeling** bestimmt Ort und Anzahl aller zusammenhängenden Gebiete im Binärbild *b*:

```
initialise() // Region der Größe M,N erzeugen und 
label=0 // mit 0 initialisieren, Startlabel=1 
for (i,j) = (0,0) to (M-1,N-1) do // Doppelschleife über i und j
  if labels(i,j) == 0 then // dieser Ort ist noch nicht 
                                // Teil einer Region 
   label = label + 1 // neues Label vergeben 
   flood_fill(i,j,label) // zusammenhängendes 
                                // Gebiet um (i,j) mit 
                               // Label füllen
```
#### **Flood Fill**

```
flood_fill(i,j,label) // Variablen zur Auswertung der 
        Zusammenhangsbedingung sind global verfügbar 
if f(i,j) erfüllt Zusammenhangsbedingung then
   region(i,j) = label // Region an (i,j) mit Label 
                             // versehen
   flood_fill(i-1,j,label) // Nachbarpixel untersuchen 
   flood_fill(i,j-1,label) 
   flood_fill(i+1,j,label) 
   flood_fill(i,j+1,label)
```
#### **Region labeling:**

- vollständige Segmentierung?
- überdeckungsfrei?
- zusammenhängend?

Bsp. für **Zusammenhangsbedingung**: hat den gleichen Grauwert wie **Saatpunkt** 

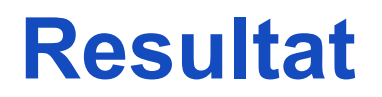

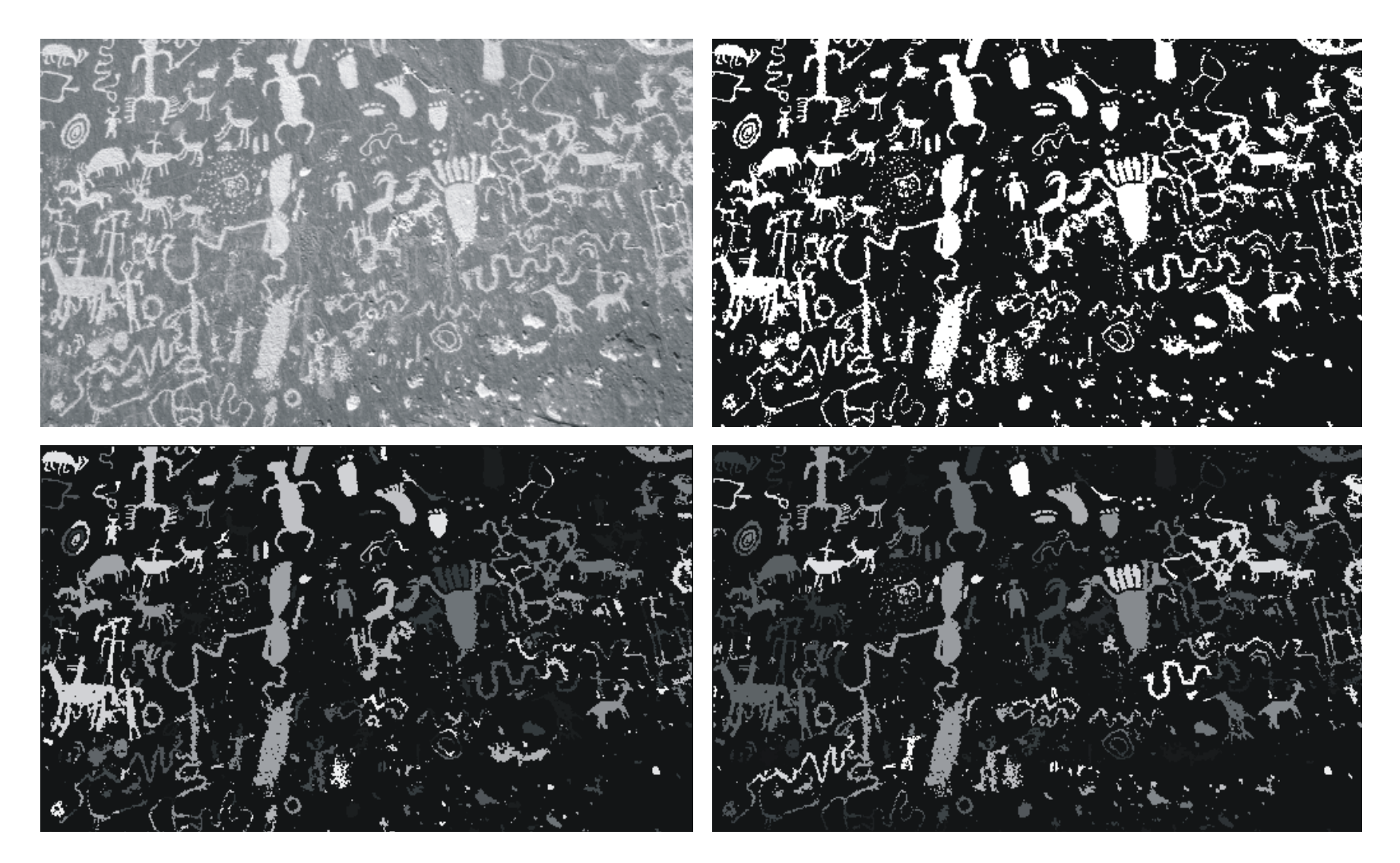

#### **Nachverarbeitung**

- Trennung nach Grauwerten nicht perfekt
- Schwellenwertbild enthält falsche Regionen
	- kleine fälschlicherweise als Segmente identifizierte Regionen
	- Störungen am Rand von Regionen
- Nachverarbeitung
	- Medianfilterung auf den Labeln
	- Entfernung von zu kleinen Regionen
	- Relaxation Labeling

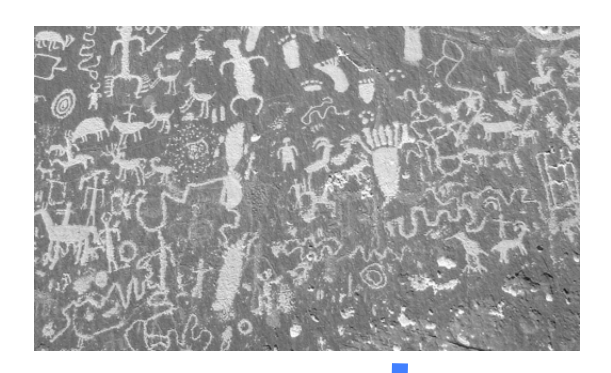

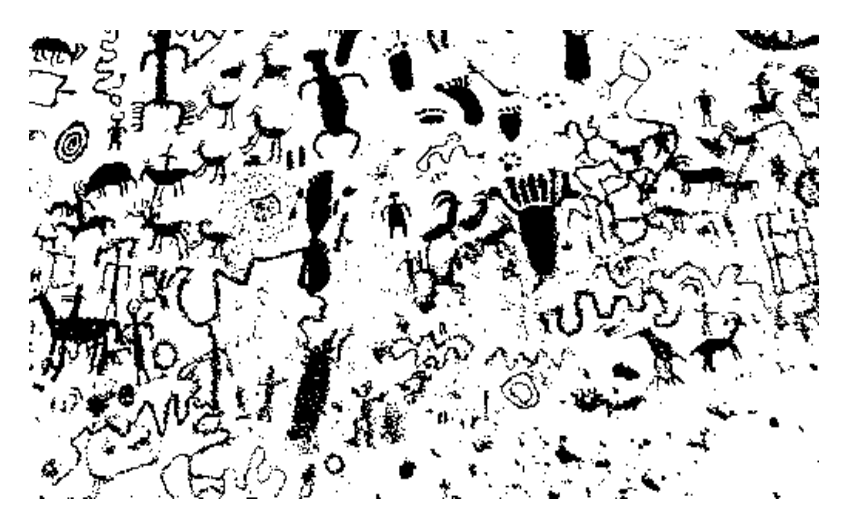

#### **Medianfilterung auf Labeln**

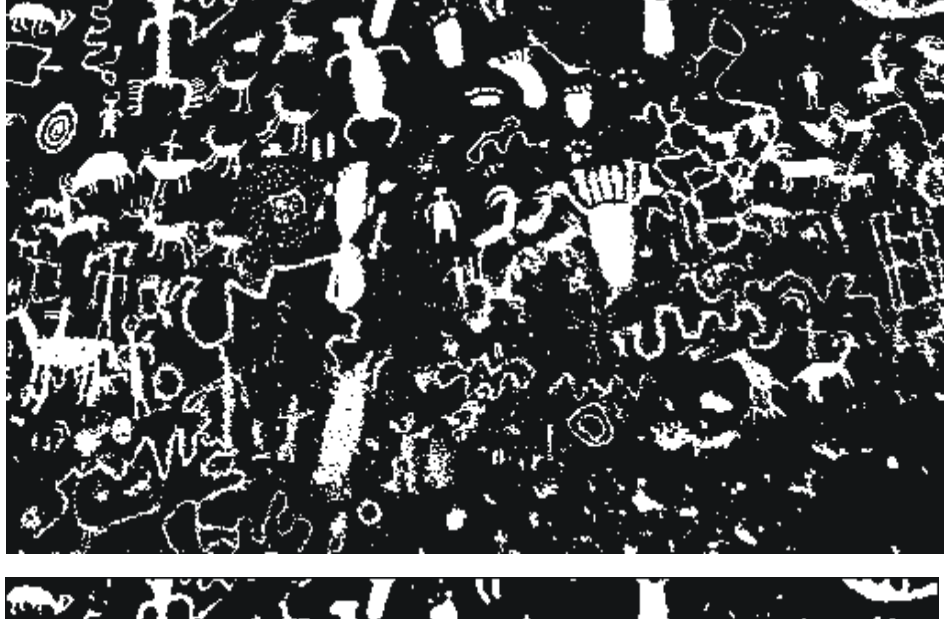

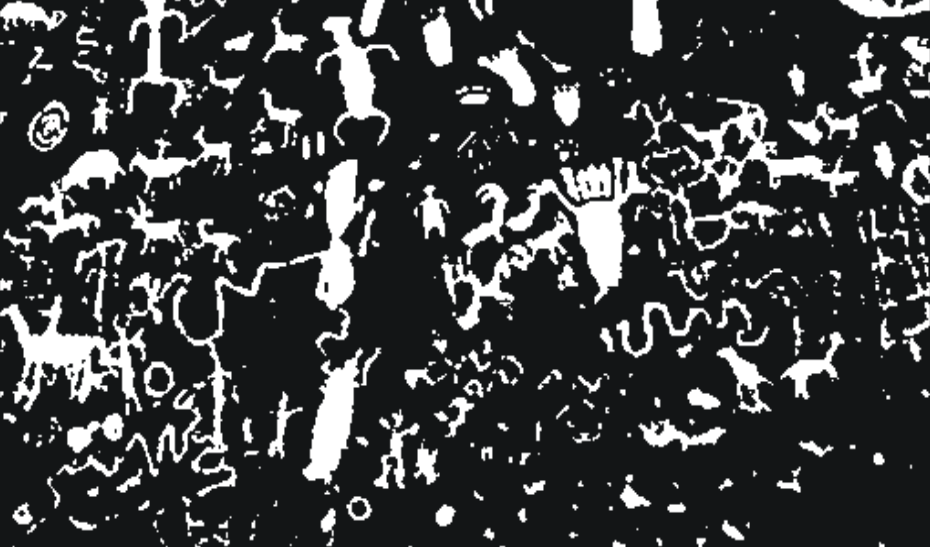

#### **Medianfilterung auf Labeln**

Wieso geht das überhaupt?  $\rightarrow$  siehe Def. **Medianfilter** 

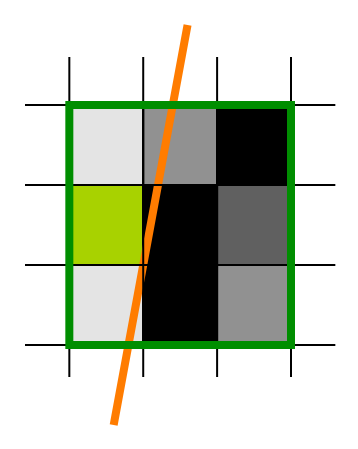

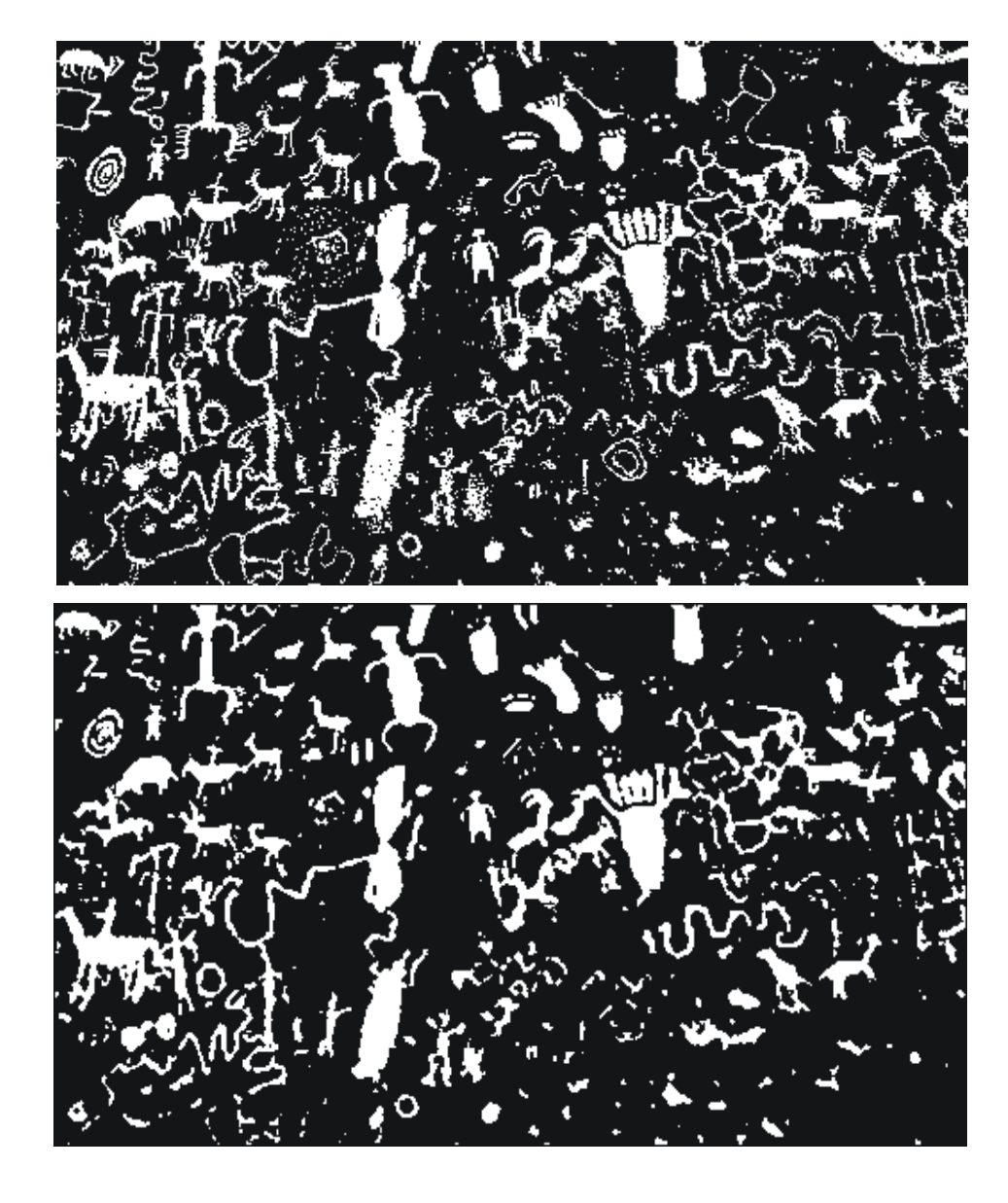

#### Rohs / Kratz, LMU München **Computergrafik 2 – SS2011** 44

#### **Entfernung kleiner Gebiete**

• Morphologische Operationen

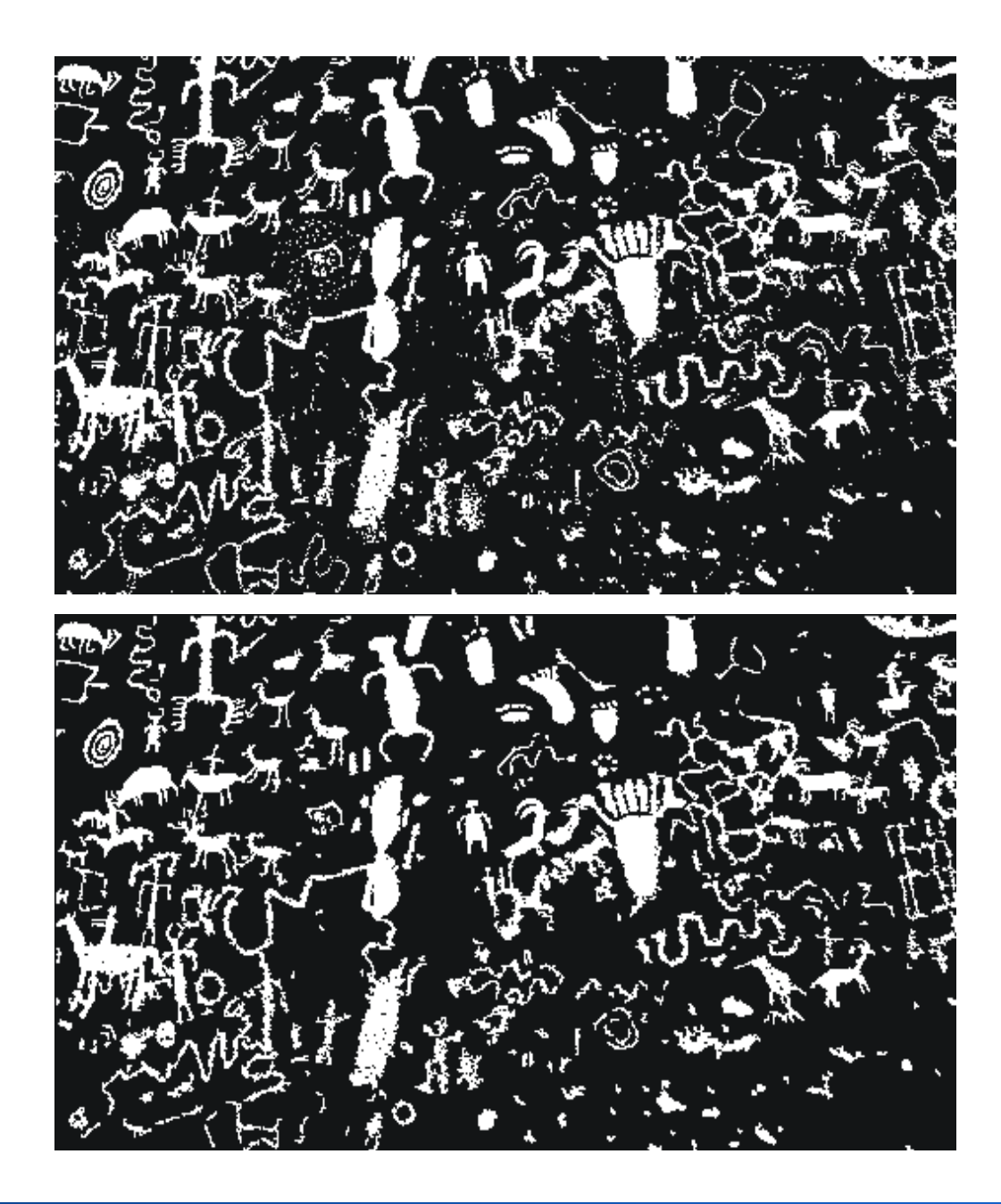

#### **Relaxation Labeling**

- Jedes Pixel  $p_i$  erhält jedes Label  $l_k$  mit einer initialen  $\mathsf{Wahrscheinlichkeit}\ \mathsf{P}(p_{_{j\prime}}l_{_{\mathcal{K}}})\ \mathsf{I}$ 
	- Beispiel: Schwellenwertresultat gegeben; weiße Pixel: P(p<sub>i</sub>, "weiß")=0.8, P(p<sub>i</sub>, "schwarz")=0.2; schwarze Pixel: P(p<sub>i</sub>, "weiß")=0.2, P(p<sub>i</sub>, "schwarz")=0.8
- Benachbarte kompatible Pixel unterstützen sich
- **Relaxationsprozess:** Zuordnungswahrscheinlichkeiten ändern sich mit dem Maß der Unterstützung
- Am Ende für jedes Pixel das Label mit höchster Wahrscheinlichkeit auswählen
- Zu definieren: Kompatibilität, Einfluss der Kompatibilität auf die Label-Wahrscheinlichkeiten

#### **Labelwahrscheinlichkeit**

- Aufzählung aller Pixel in Liste  $p_0, p_1, \ldots, p_{NM-1}$
- K verschiedene Label
- Initiale Label-Wahrscheinlichkeit  $P^{(0)}$  für jedes Pixel, und jedes Label *l* k vergeben, z.B.

$$
P^{(0)}(p_i, l_k) = \begin{cases} 0.8 & , \text{falls } l_k = l(p_i) \\ 0.2 & , \text{sonst} \end{cases}
$$
  
Segmentierungsverfahren  
hat Label I(p<sub>i</sub>) vergeben

Label-Wahrscheinlichkeit darf nicht 0 oder 1 sein (Gewissheiten werden nicht verändert)

#### **Kompatibilität**

- Label *l<sub>k</sub>* von Pixel *p<sub>i</sub>* hat Kompatibilität *r* mit Label *l<sub>l</sub>* von Pixel *pj* :  $r((p_i, l_k), (p_i, l_i))$
- Kompatibilitätskoeffizient für Binärbilder (K=2 Label) z.B.

$$
r((p_i, l_k), (p_j, l_l)) = r(l_k, l_l) = \begin{cases} 1, & \text{falls } l_k = l_l \\ 0, & \text{sonst.} \end{cases}
$$

– (d.h., nur gleiche Label unterstützen sich)

• Ideal: r ist bedingte Wahrscheinlichkeit, dass Pixel *pi* label *l <sup>k</sup>* trägt, wenn Pixel *pj* Label *l l* trägt

$$
r((p_i,l_k),(p_j,l_l)) = P(p_i,l_k|p_j,l_l)
$$

#### **Unterstützung eines Pixels**

• Unterstützung  $q^{(n)}$  von Label  $l_k$  des Pixel  $p_j$  durch Pixel  $p_j$ zur Iteration *n*

$$
q_j^{(n)}(p_i, l_k) = \sum_{l=0}^{K-1} P^{(n)}(p_j, l_l) \cdot r((p_i, l_k), (p_j, l_l))
$$

• Unterstützung von  $p_i$  durch alle Pixel

$$
Q^{(n)}(p_i, l_k) = \sum_{j=0}^{NM-1} c_{ij} q_j^{(n)}(p_i, l_k)
$$

mit Einflussparameter  $c_{ij}$ , z.B.

$$
c_{ij} = \begin{cases} \frac{1}{8} & , \text{falls } p_j \in N_8(p_i) \\ 0 & , \text{sonst} \end{cases}
$$

#### **Iterationsschritt**

- Wahrscheinlichkeit, dass Pixel *pi* Label *l <sup>k</sup>* trägt, wurde (in Iteration n) bereits berechnet
- Label-Wahrscheinlichkeit der Iteration n+1

$$
P^{(n+1)}(p_i, l_k) = \alpha \frac{P^{(n)}(p_i, l_k) \left[1 + Q^{(n)}(p_i, l_k)\right]}{\sum_{l=0}^{K-1} P^{(n)}(p_i, l_l) \left[1 + Q^{(n)}(p_i, l_l)\right]}
$$

- Nenner normiert über alle Label von Pixel p.
- $\alpha$ : Schrittweitenparameter, z.B.  $\alpha$  = 1

#### **Confidence Map**

- Confidence Map: Gibt für jedes Pixel die Zuverlässigkeit der derzeitigen Entscheidung an (weiß = sicher)
	- Confidence Map erlaubt Beobachtung des Konvergenzverhaltens
- Quotient der Wahrscheinlichkeiten des wahrscheinlichsten Labels zum zweitwahrscheinlichsten Label
	- dunkel
		- = kleiner Quotient
		- = geringes Vertrauen
	- hell
		- = großer Quotient
		- = hohes Vertrauen

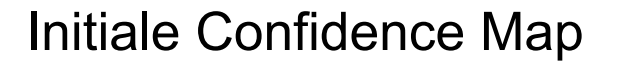

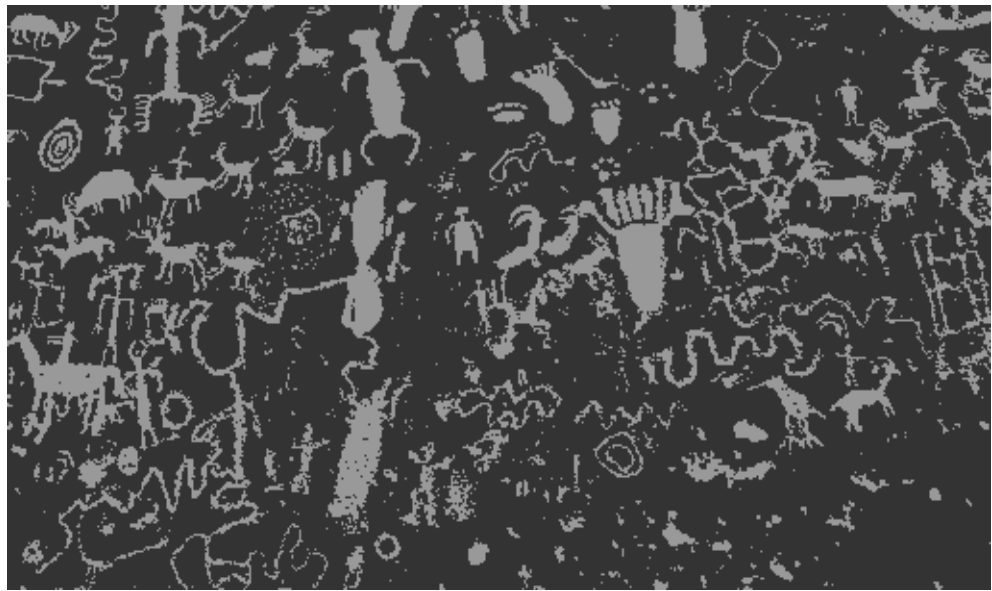

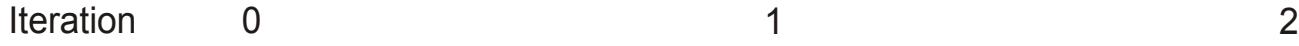

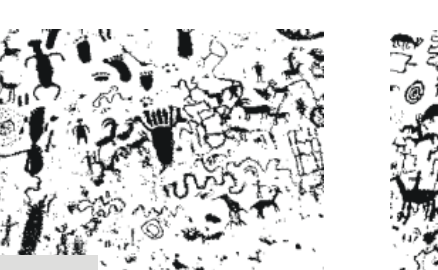

Segmentierung

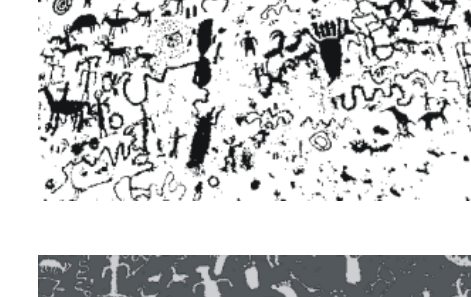

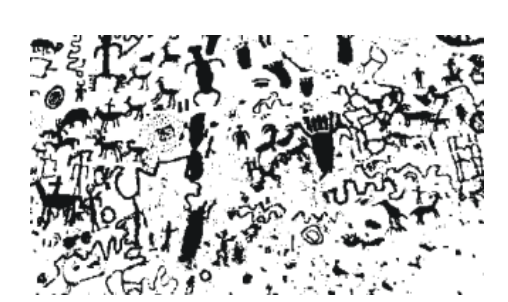

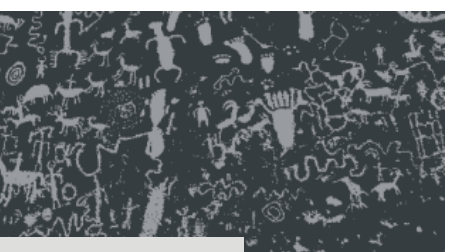

Confidence Map

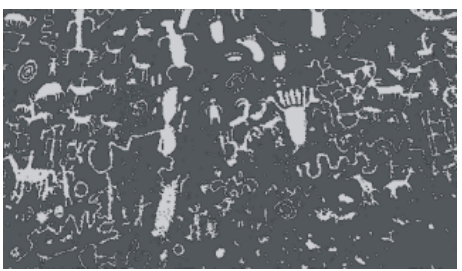

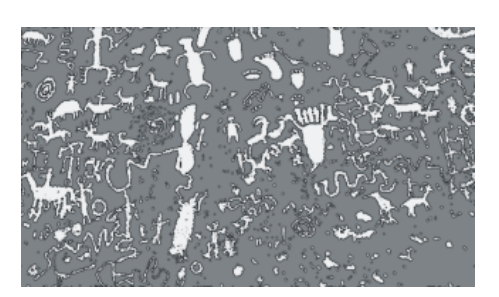

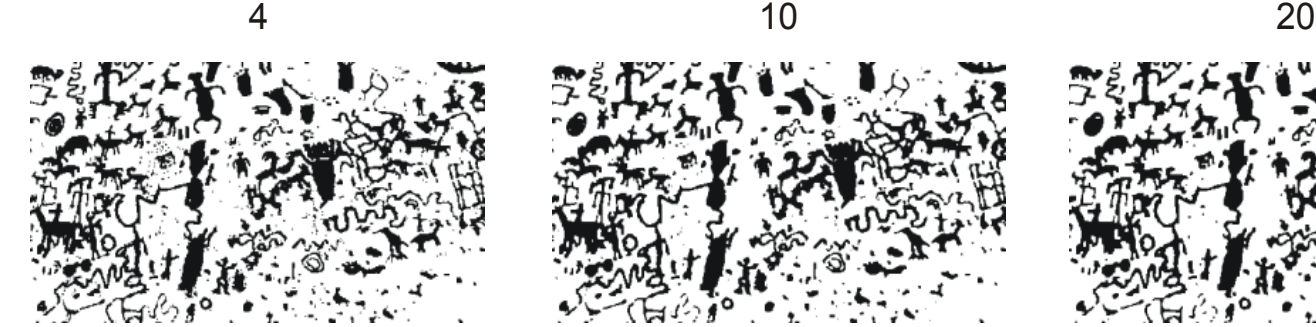

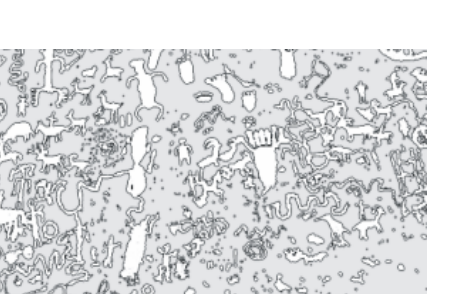

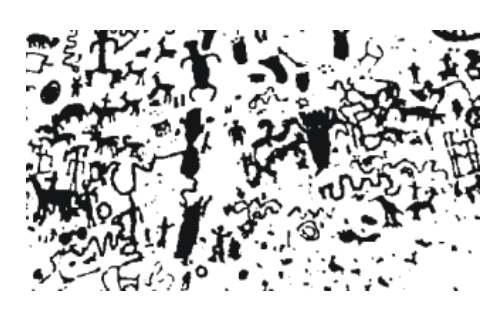

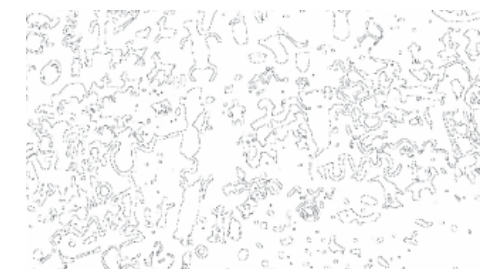

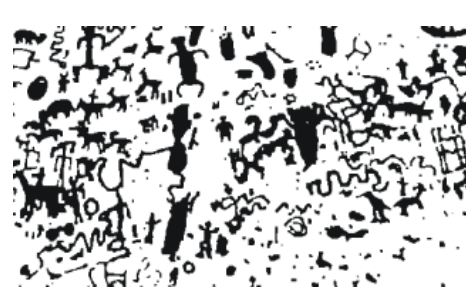

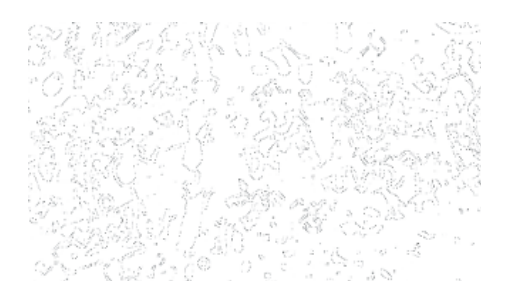

Rohs / Kratz, LMU München **Computergrafik 2 – SS2011** 52

#### **Regionenbasierte Segmentierung**

- Multiskalenstrategien
- Region Merging
- Split-and-Merge
- Textursegmentierung

## **Regionenbasierte Segmentierung**

#### Homogenität im Inneren des **Segments**

Homogenitätsbedingung wird bei der Segmentierung ausgewertet

Homogenität ist relativ zu den Attributen eines Segments definiert

Globale Zusammenhänge über Multiskalenstrategie

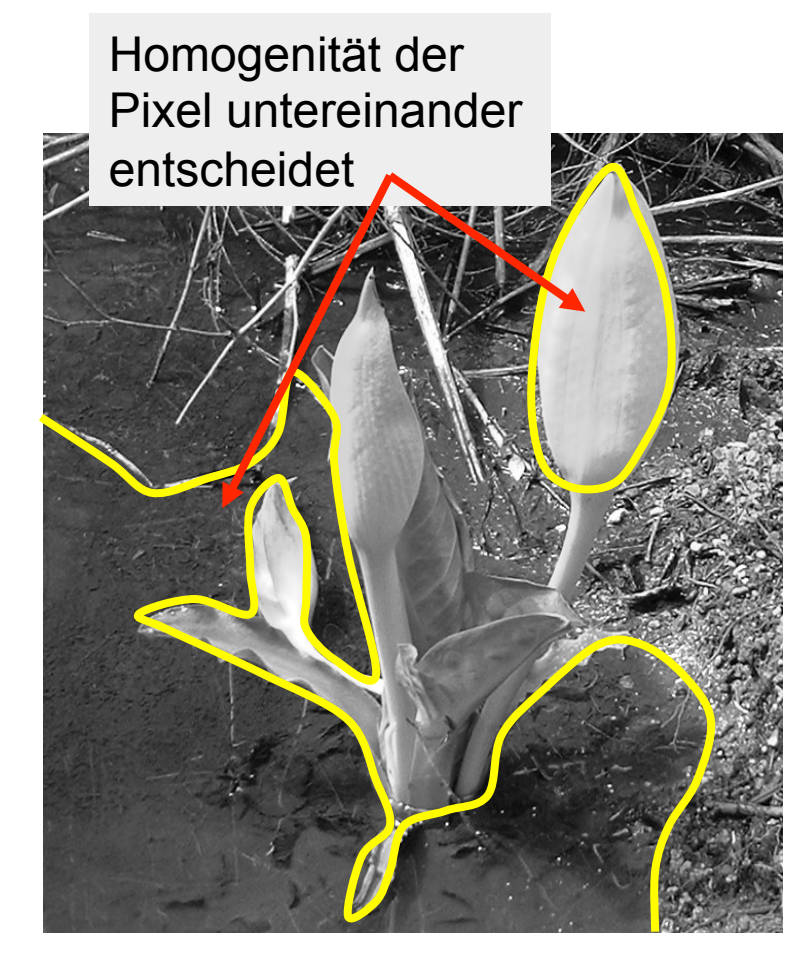

#### **Multiskalenstrategie**

- Relative Kriterien für Homogenität können über unterschiedliche Entfernungen verschieden wirken
- Segmentierung nach Multiskalenstrategie wertet Kriterien auf unterschiedlichen Skalierungen aus

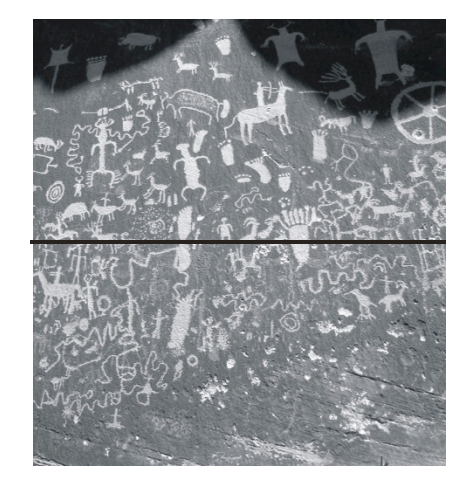

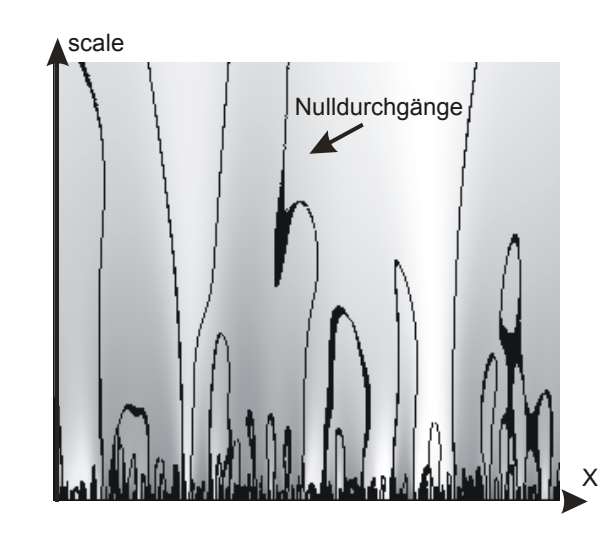

#### **Gaußpyramide**

- Das Originalbild wird fortlaufend durch eine reduce-Operation skaliert
- Jedes Pixel der nächsthöheren Skalierungsstufe repräsentiert 5 Pixel der aktuellen Stufe
- Vor der Reduktion wird der Frequenzumfang durch Filterung vermindert:

- GaulStilter 
$$
\frac{1}{16}(0.87 \quad 3.91 \quad 6.44 \quad 3.91 \quad 0.87)
$$

- Binomialfilter 
$$
\frac{1}{16}
$$
(1 4 6 4 1)

#### **Gaußpyramide**

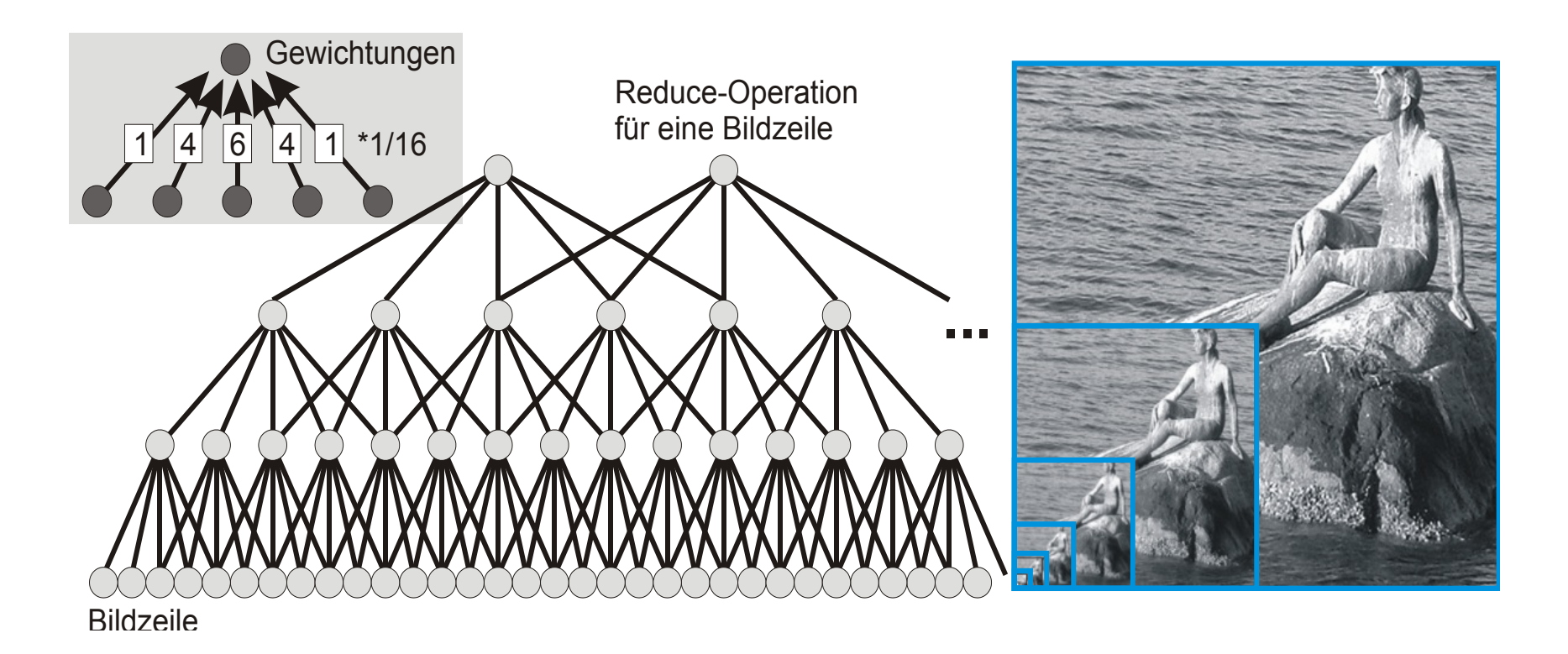

#### **Expand-Operation**

- Um die vorherige Skalierungsstufe zu erzeugen, wird eine expand-Operation definiert
- Pixel der neuen Skalierungsstufe werden durch Interpolation erzeugt
	- Pixelorte, die auf beiden Skalierungsstufen existieren:

$$
\frac{1}{8.18} (0.87 \quad 6.44 \quad 0.87) \text{ bzw. } \frac{1}{8} (1 \quad 6 \quad 1)
$$

– Pixelorte, die nur auf der vorherigen Skalierungsstufe existieren:

$$
\frac{1}{7.82}(3.91 \quad 3.91) \text{ bzw. } \frac{1}{8}(4 \quad 4)
$$

#### **Expand-Operation**

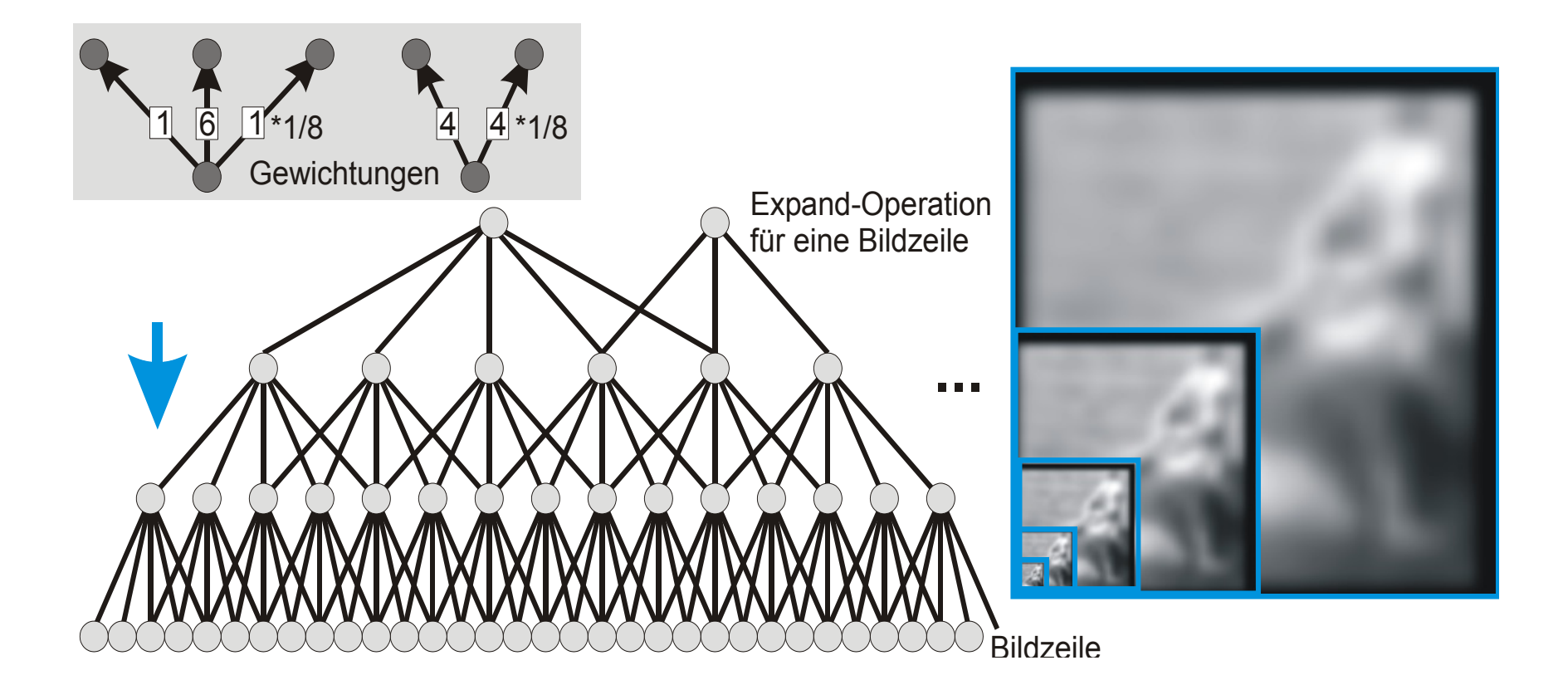

Die Expand-Operation ist nicht verlustfrei

#### **Laplace-Pyramide**

- Jede Skalierungsstufe s enthält nur den Unterschied  $f_s$  - expand(reduce( $f_s$ ))
- redundanzfreie Repräsentation

expand(reduce(image))-image

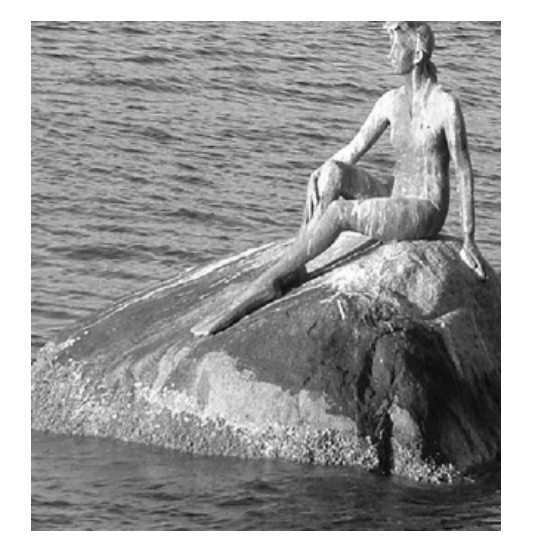

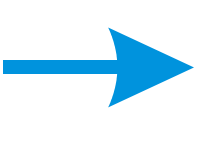

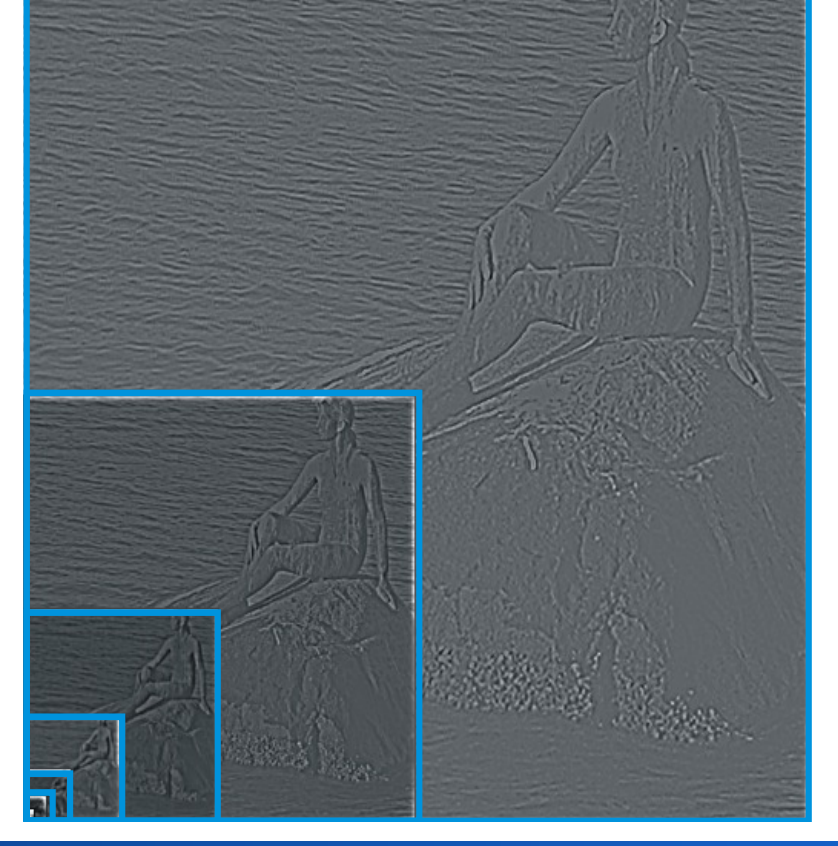

#### **Region Merging**

- Initial wird jedes Pixel zu einem Segment erklärt
- Zwei benachbarte Regionen werden zusammengefasst, wenn sie auch gemeinsam das Homogenitätskriterium erfüllen
- Segmentierung ist beendet, wenn keine zwei Regionen mehr zusammengefasst werden können
- Zwischenergebnisse werden in einem Region Adjacency Graph (RAG) gespeichert

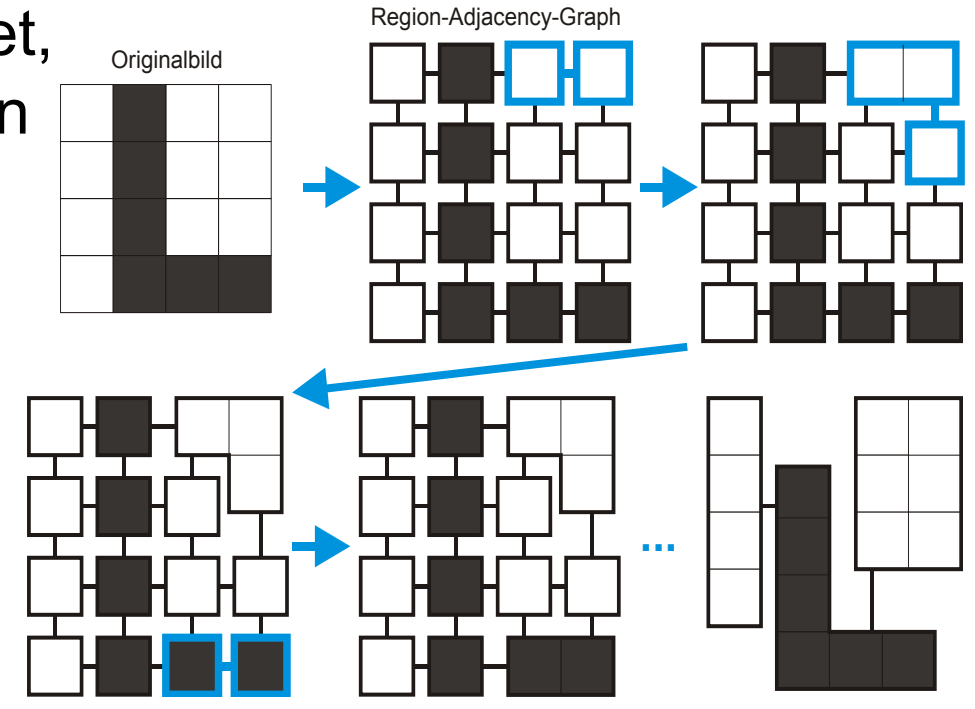

# **Region Merging**

"von Pixeln zu Regionen":

```
stopMerge = false
while not stopMerge do 
  (r1, r2) = MaxSimilarity
  (region) 
  if sim(r1,r2)>T then 
   region.merge(r1,r2) 
  else
   stopMerge=true
```

```
Bsp. f. Ähnlichkeitskriterium: 
  maximaler Grauwertunterschied 
 zwischen Pixeln von r1 und r2
```
Region Labeling kann in den Prozess integriert werden

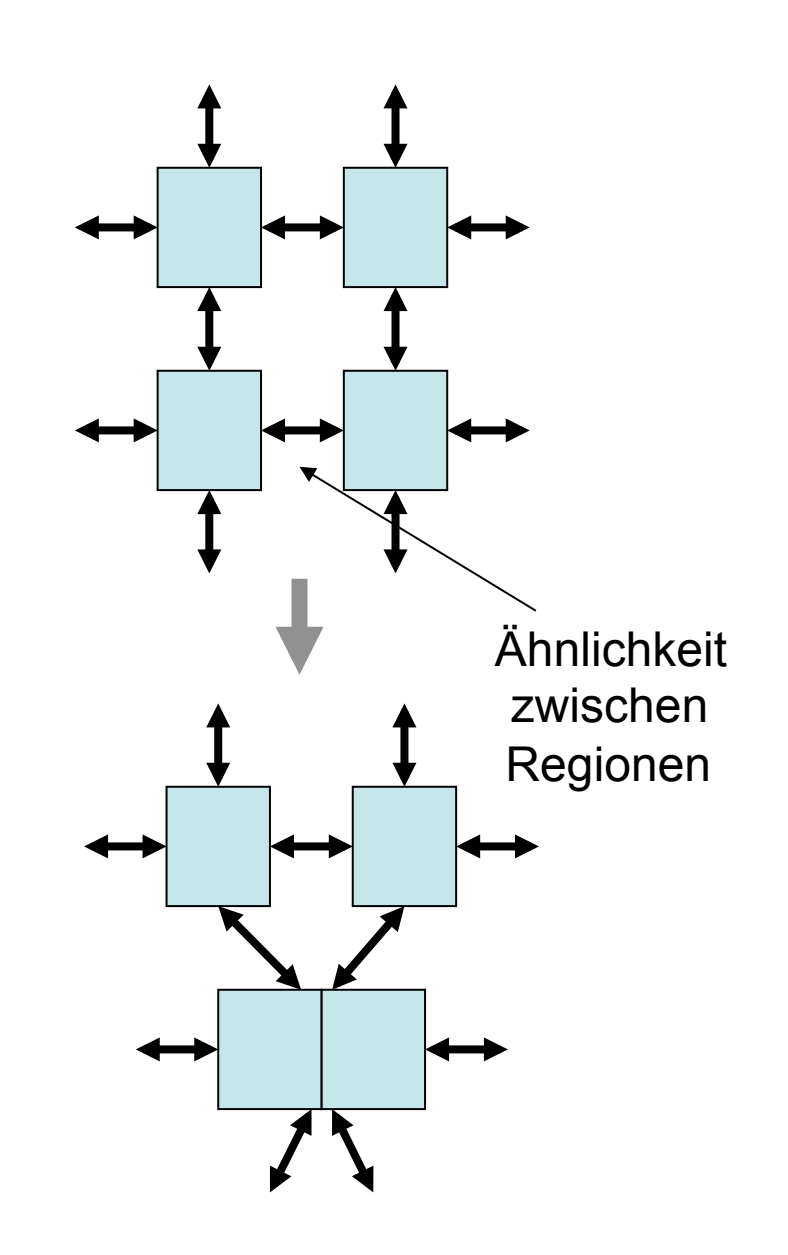

#### **Region Merging**

- Homogenitätskriterium
	- Grauwertdifferenz innerhalb der Region
	- Wahrscheinlichkeit, dass beide Regionen die gleichen Grauwertverteilungen haben

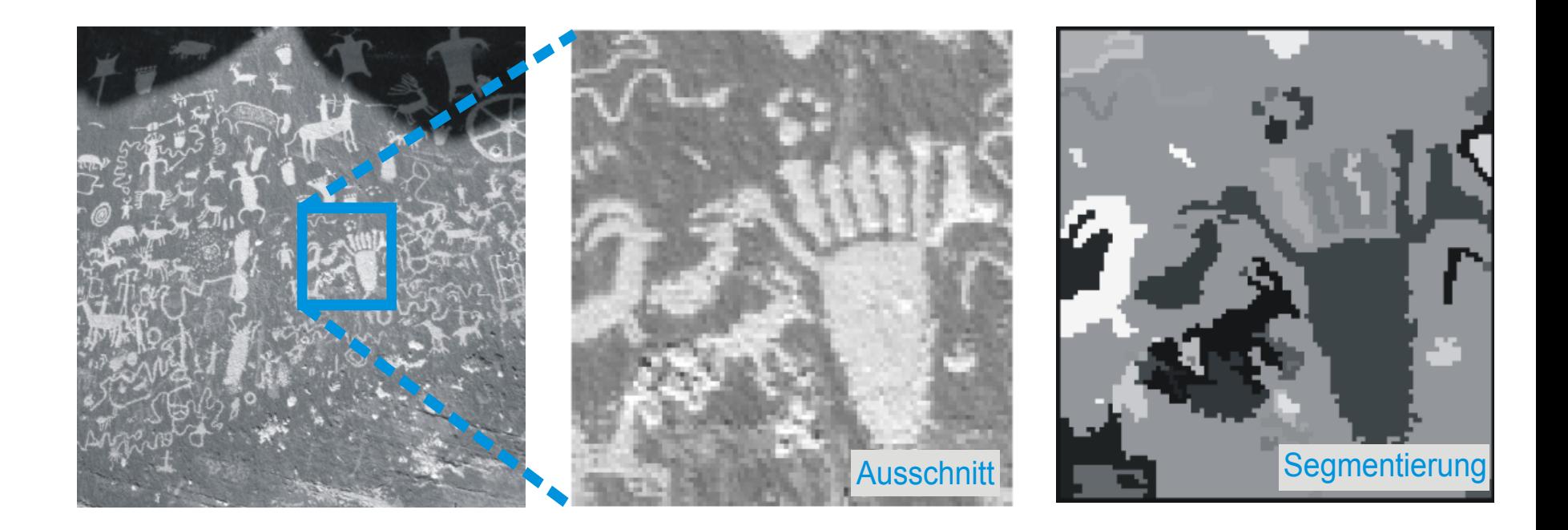

#### **Region Merging und Multiskalenstrategie**

Modellannahme:

Die gröbste Skalierungsstufe, auf der sich segmentierungsrelevante Eigenschaften zeigen, ist bekannt

Prozess:

- Region Merging auf grober Skalierung
- Übertragung des Resultats auf die nächstfeinere Stufe
- Alle Pixel, die zu Pixeln eines anderen Segments benachbart sind, werden nochmals geprüft
- Verfahren endet, wenn die feinste Skalierungsstufe erreicht ist

#### **Split & Merge-Algorithmus**

**Regionenbasiertes** Verfahren

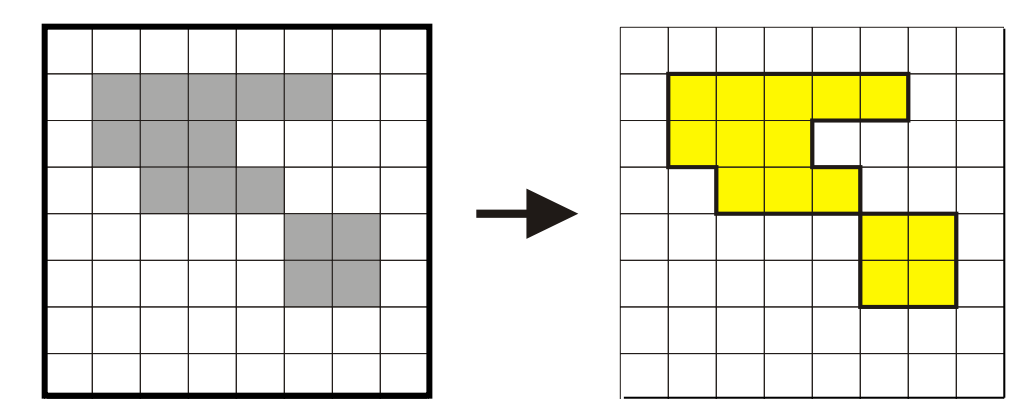

- Startbedingung: Das gesamte Bild ist ein Segment
- Jedes Segment wird solange in 4 Untersegmente zerlegt, wie es ein gegebenes Homogenitätskriterium nicht erfüllt
- Benachbarte Segmente werden zusammenfasst, wenn sie auch zusammengenommen homogen sind
- Resultat ist eine vollständige, überdeckungsfreie Zerlegung des Bildes (Segmentierung gemäß Definition)

## **Zerlegungsschritt**

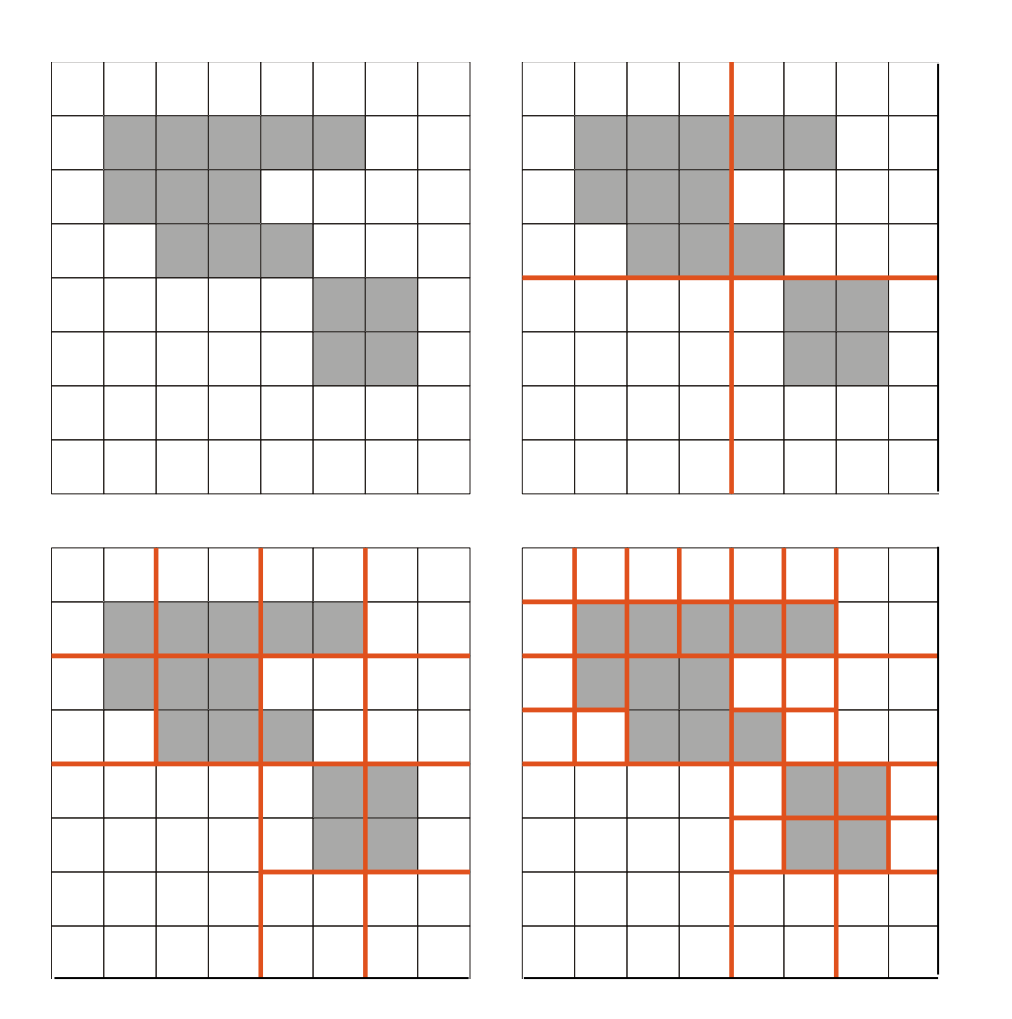

Zerlegung terminiert spätestens auf Pixelebene

Problem: Datenstruktur zur Dokumentation der aktuellen Zerlegung  $\rightarrow$  Quad-Tree

#### **Zerlegungsschritt (Quad-Tree Repräsentation)**

Wert des Homogenitätsmerkmals einer Region wird im entsprechenden Blatt des Quad-Tree abgelegt

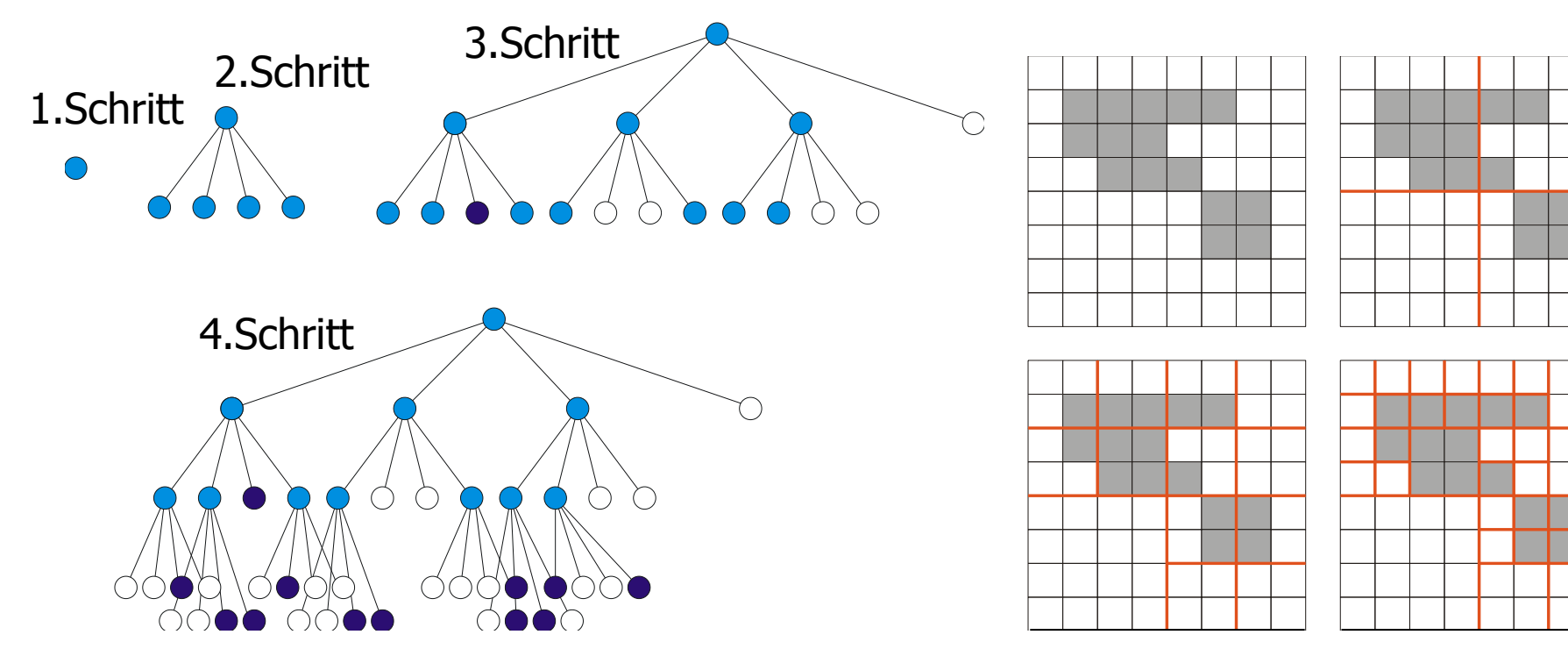

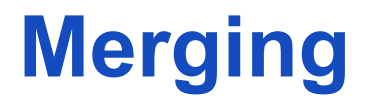

Quadtree wird traversiert und in einen RAG überführt Auf dem RAG wird ein Region Merging durchgeführt

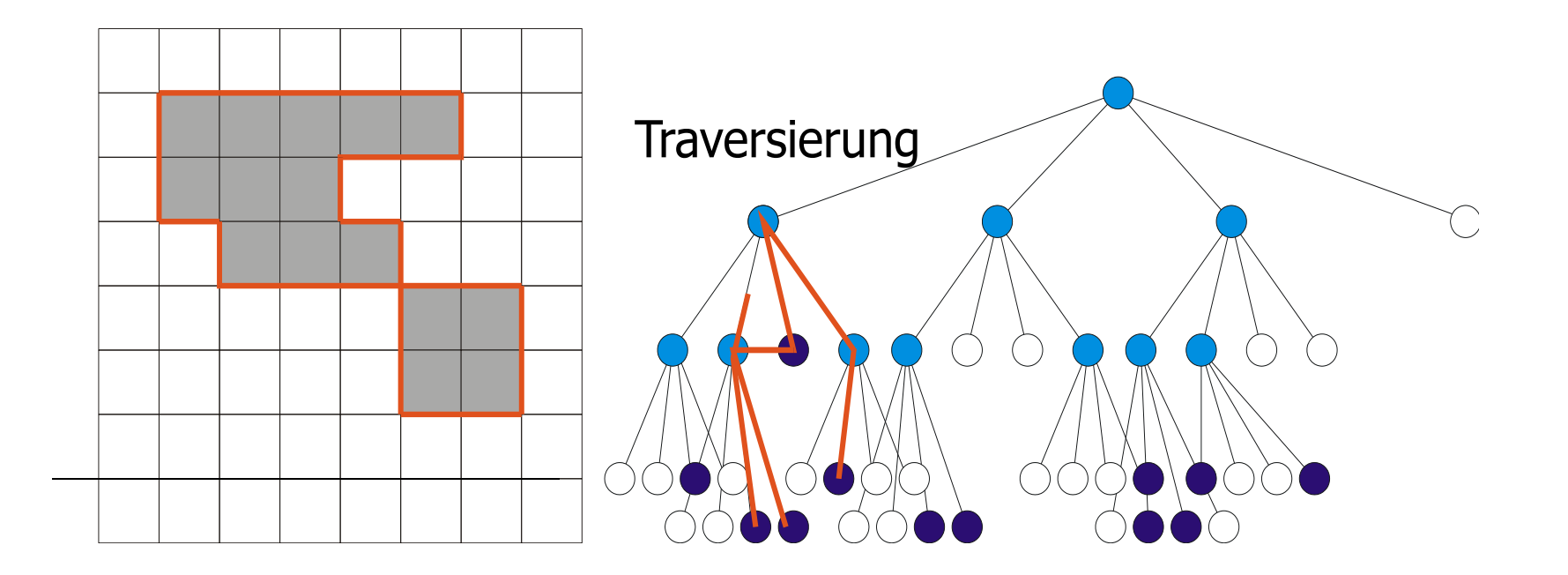

#### **Split & Merge**

Resultat: Zerlegung des gesamten Bilds in Regionen

Multiskalenstrategie ist integriert

Homogenitätsmerkmale wie bei Region Merging

Probleme (Region Merging und Split & Merge):

- Merge-Schritt ist bei relativem Homogenitätsmerkmal nicht immer eindeutig
- Minimale Segmentzahl wird nicht immer gefunden

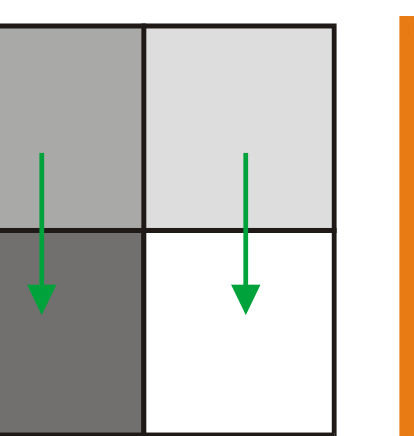

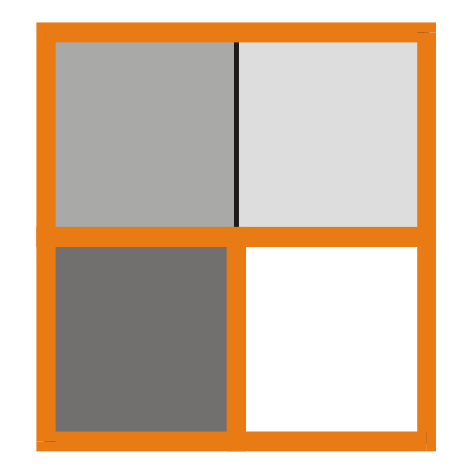

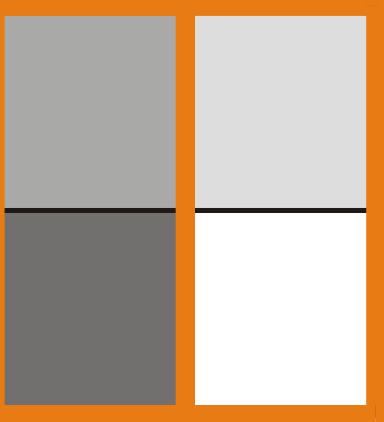

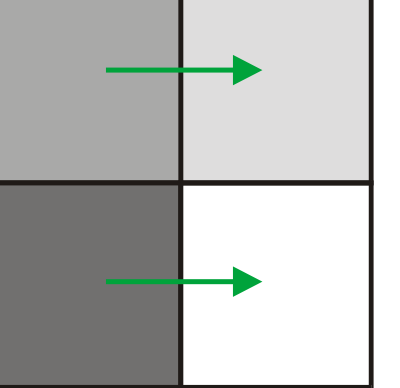

#### **Textur als Homogenitätsmerkmal**

- Textur Musterung der Oberfläche
	- Es existiert keine Definition von Textur
	- Es gibt eine große Anzahl von Texturmaßen
	- Textur ist inhärent skalenabhängig
	- Textur ist eine Eigenschaft einer Gruppe von Pixeln
- Texturmaße
	- strukturell (Zusammensetzung aus Texturelementen texeln)
	- stochastisch (eine charakterisierbare Grauwertverteilung)
	- spektral (charakteristische Frequenzattribute)

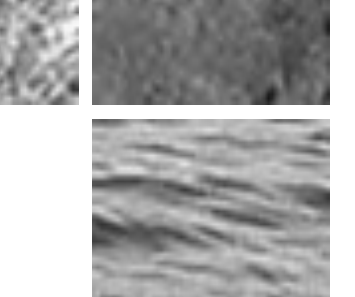

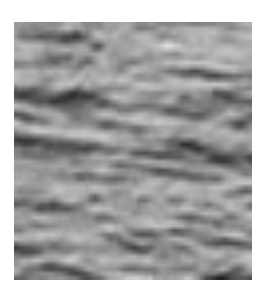

#### **Haralick'sche Texturmaße**

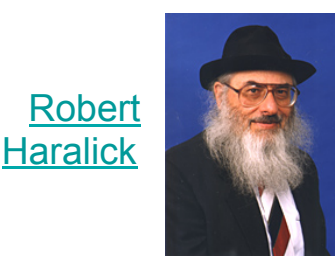

- **Co-Occurrence-Matrix** = 2D-Histogramm für Pixelpaare
	- Pixel p1 und p2 sind ein Paar, wenn Abstand *d* haben und auf Linie mit Winkel α zur *x*-Achse liegen
- Repräsentiert Korrelation zwischen Pixeln
	- Wahrscheinlichkeit, dass p1 und p2 Grauwerte g1 und g2 haben
	- Meist sind Pixel nicht über große Entfernungen korreliert, daher *d*=1 oder *d*=2 üblich
	- $-$  Für Korrelation über größere Entfernung  $\rightarrow$  Multiskalenstrategie

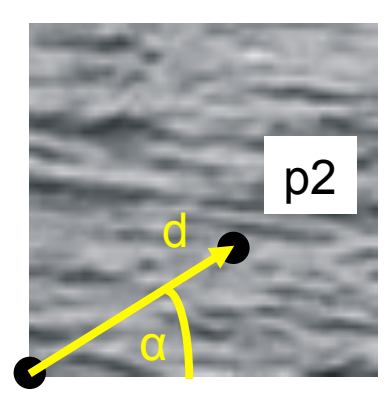

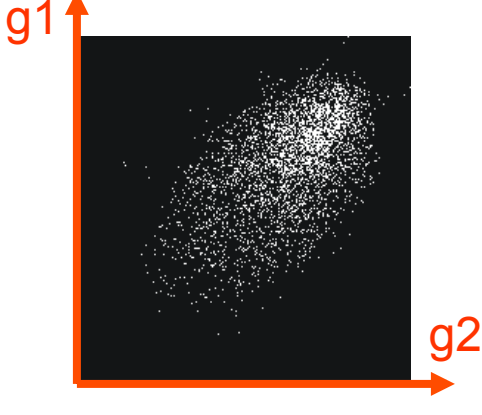

p1

#### **Haralick'sche Texturmaße**

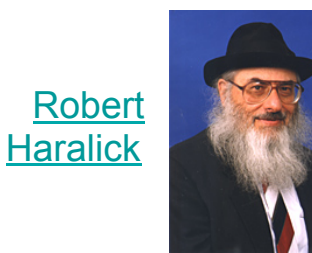

• Co-Occurrence-Matrix für Region R, |R| = K

$$
P_{\alpha,\Delta}(g_1, g_2) = \frac{1}{|R|} \sum_{\vec{x} \in R} \delta_D \left( f(\vec{x}) - g_1 \right) \cdot \delta_D \left( f(\vec{x} + \vec{d}) - g_2 \right)
$$

$$
\vec{d} = \Delta \cdot \begin{pmatrix} \cos(\alpha) \\ \sin(\alpha) \end{pmatrix}
$$

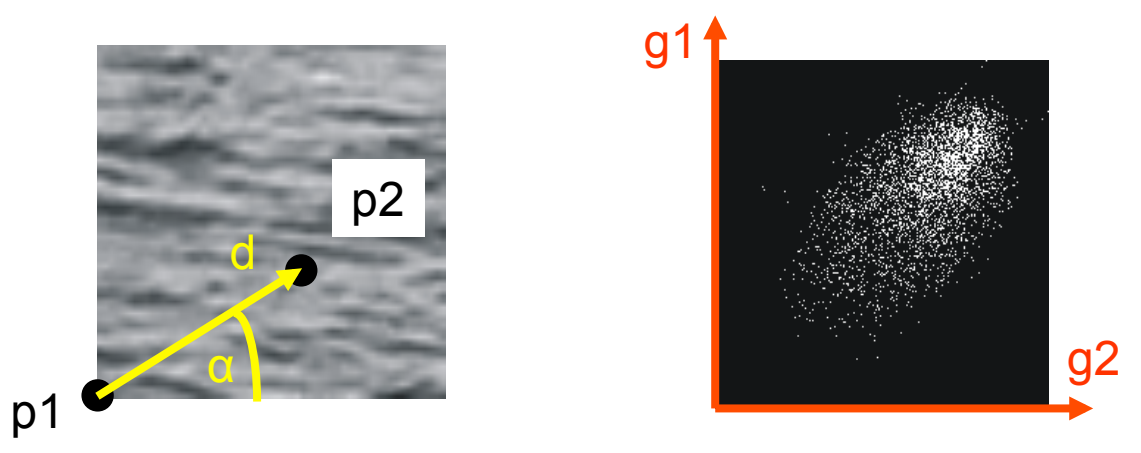
#### **Co-Occurrence-Matrix**

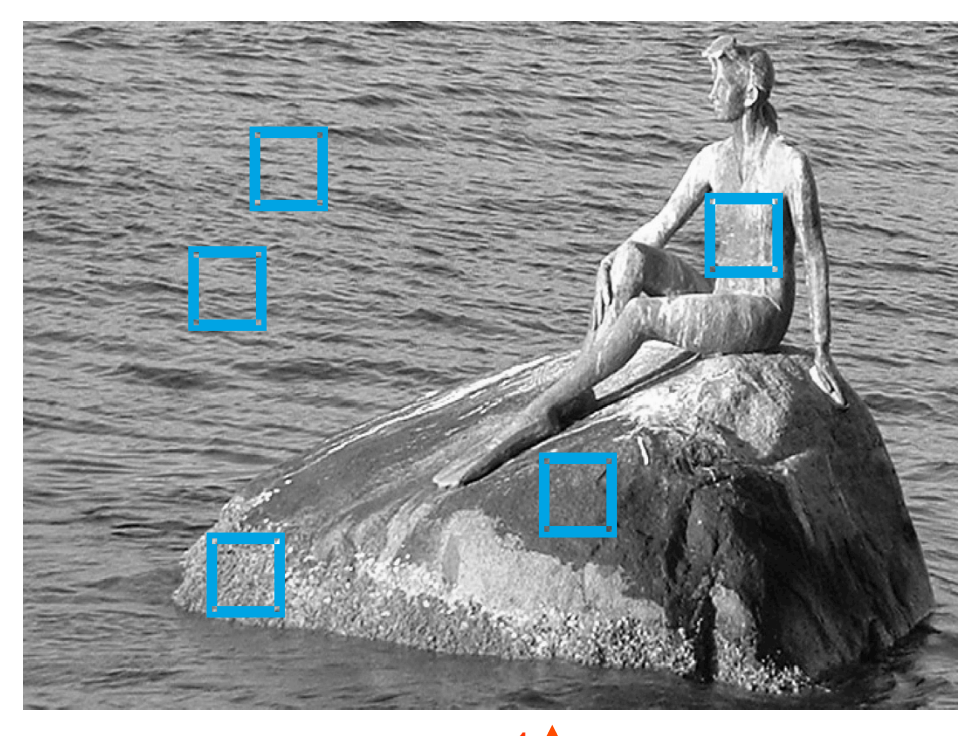

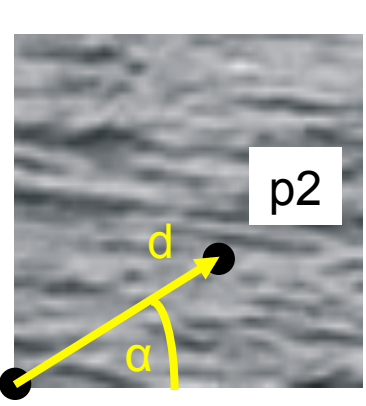

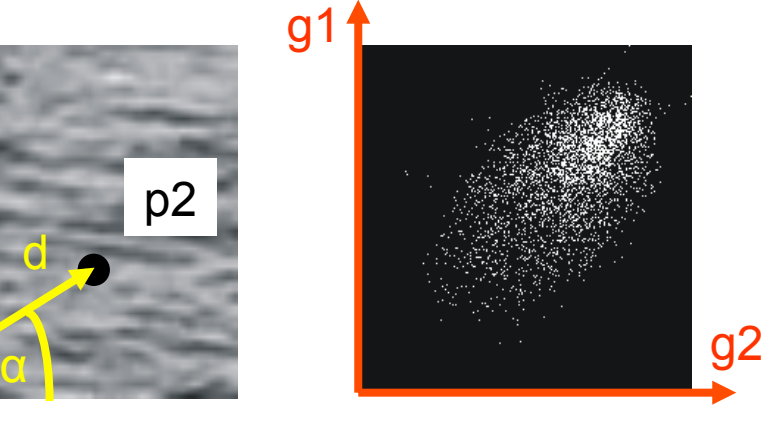

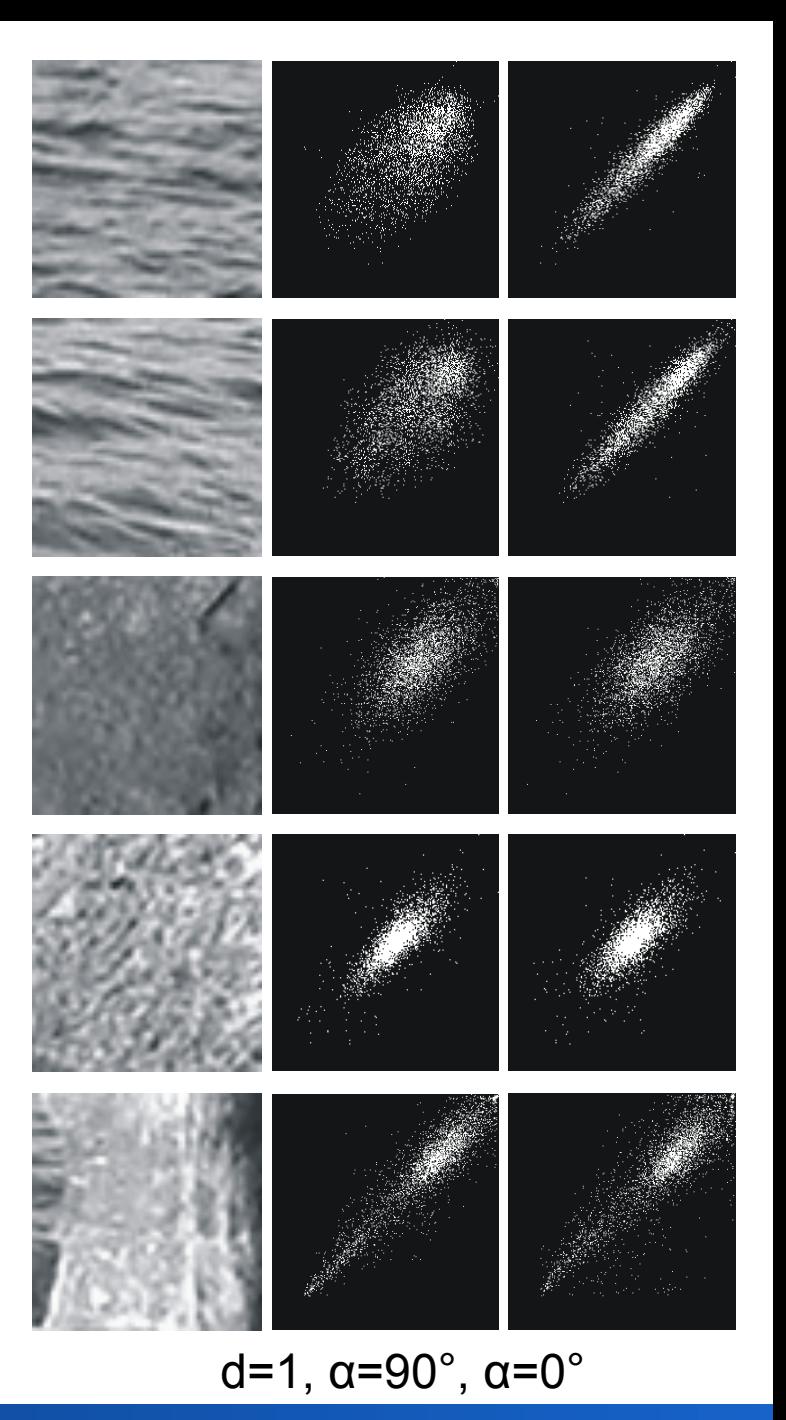

#### Rohs / Kratz, LMU München **Computergrafik 2 – SS2011** 73

p1

#### **Haralick'sche Texturmaße**

zunächst 
$$
P_{\Delta,\alpha}
$$
 normieren:  $P_{\Delta,\alpha} := \frac{1}{s} P_{\Delta,\alpha}$  mit  $s = \sum_{g_1=0}^{K-1} \sum_{g_2=0}^{K-1} P_{\Delta,\alpha}(g_1, g_2)$ 

Energie / Uniformität #

Kontrast

$$
\sum\nolimits_{g_1=0}^{K-1} \sum\nolimits_{g_2=0}^{K-1} P_{\Delta,\alpha}^2(g_1, g_2)
$$
\n
$$
\sum\nolimits_{g_1=0}^{K-1} \sum\nolimits_{g_2=0}^{K-1} (g_1 - g_2)^2 \cdot P_{\Delta,\alpha}(g_1, g_2)
$$

Entropie

 $- \sum_{g_1=0}^{n-1} \sum_{g_2=0}^{n-1} P_{\Delta,\alpha}(g_1, g_2) \cdot \log_2 [P_{\Delta,\alpha}(g_1, g_2)]$  $\sum_{g_1=0}^{K-1} \sum_{g_2=0}^{K-1}$  $P_{_{\Delta,\alpha}}(g_{_1}, g_{_2})$  $g_2=0$  1 +  $g_1 - g_2$  $\sum_{g_1=0}^{K-1} \sum_{g_2=0}^{K-1}$ 

- liefern aussagekräftige Kennwerte für Texturen
- zur Segmentierung

Homogenität /

inverse Differenz

- Berechnung für Δ = 1 und α = 0°, 45°, 90°, 135°
- Merkmalsvektor aus Texturmaßen
- empfohlene Merkmale zur Texturklassifikation: Entropie, Kontrast, Korrelation

#### **Haralick'sche Texturmaße (weitere)**

 $(g_1 - \mu_1) \cdot (g_2 - \mu_2) \cdot P_{\Delta, \alpha} (g_1, g_2)$  $g_2=0$   $\sigma_1 \sigma_2$ Korrelation  $\sum\nolimits_{g_{1}=0}^{K-1} \sum\nolimits_{g_{2}=0}^{K-1}$  $s = \sum_{g_1=0}^{9} \sum_{g_2=0}^{9} P_{\Delta,\alpha}(g_1, g_2)$ zunächst P<sub>Δ,α</sub> normieren:  $P_{_{\Delta,\alpha}}\coloneqq\frac{1}{s}P_{_{\Delta,\alpha}}$  mit  $s=\sum\nolimits_{g_{1}=0}^{K-1}\sum\nolimits_{g_{2}=0}^{K-1}$ 

mit

$$
\mu_1 = \sum_{g_1=0}^{K-1} g_1 \sum_{g_2=0}^{K-1} P_{\Delta,\alpha}(g_1, g_2) \qquad \sigma_1 = \sqrt{\sum_{g_1=0}^{K-1} (g_1 - \mu_1)^2 \sum_{g_2=0}^{K-1} P_{\Delta,\alpha}(g_1, g_2)}
$$
  

$$
\mu_2 = \sum_{g_2=0}^{K-1} g_2 \sum_{g_1=0}^{K-1} P_{\Delta,\alpha}(g_1, g_2) \qquad \sigma_2 = \sqrt{\sum_{g_2=0}^{K-1} (g_2 - \mu_2)^2 \sum_{g_1=0}^{K-1} P_{\Delta,\alpha}(g_1, g_2)}
$$

inverse difference moment

$$
\sum\nolimits_{g_1=0}^{K-1} \sum\nolimits_{g_2=0}^{K-1} \frac{P_{\Delta,\alpha}\left(g_1,g_2\right)}{1+\left(g_1-g_2\right)^2}
$$

 $Unähnlichkeit$ 

$$
\sum\nolimits_{g_1=0}^{K-1} \sum\nolimits_{g_2=0}^{K-1} P_{\Delta,\alpha}\big(g_1,g_2\big)\cdot\big|g_1-g_2\big|
$$

#### **Besonderheiten Texturmerkmal**

- Berechnung der Texturmerkmale auf der Basis willkürlicher Regionen
- Segmentierung
- Berechnung der Zuverlässigkeit
- Erneute Segmentierung

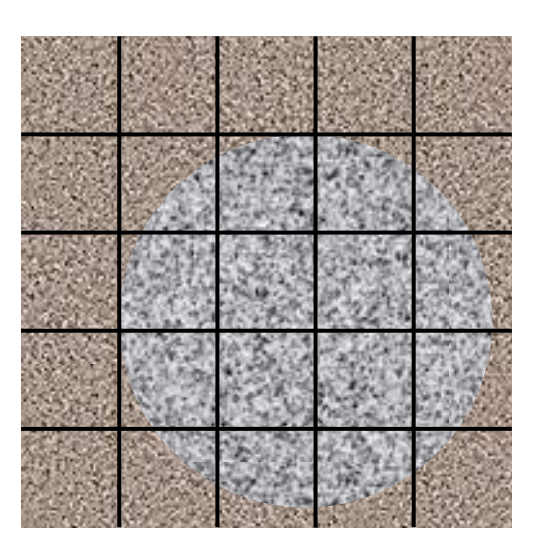

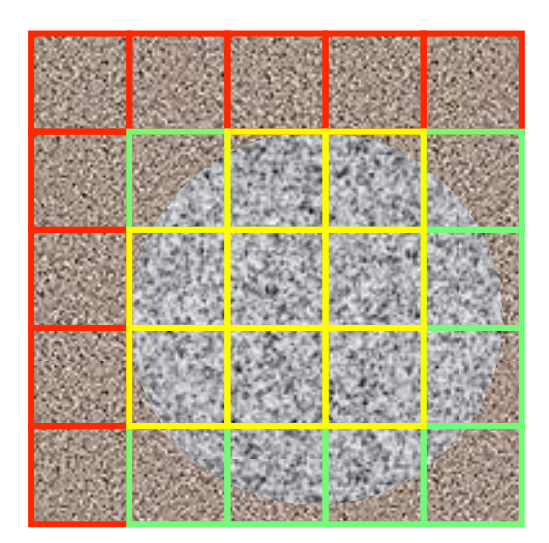

## **Zuverlässigkeit Texturmerkmal**

- Persistenz:
- Falls eine Region in Teile zerlegt wird und das Merkmal in den Teilregionen berechnet werden kann, dann sollte das Texturmerkmal in der Teilregion dieselben Werte annehmen, wie in der Ursprungsregion
- Achtung: In der Regel ist das berechnete Maß eine Schätzung, deren Güte von der Größe der Region abhängt

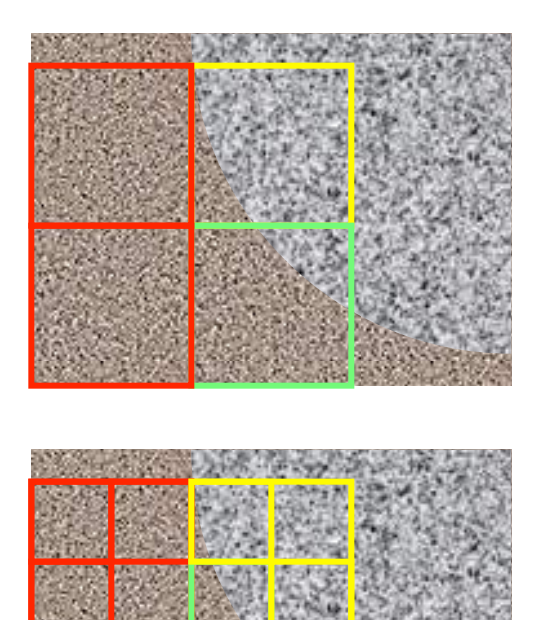

# **Strategie: Erneute Segmentierung**

- Texturmerkmale der Gesamtsegmente erneut berechnen
- Segmente mit hoher Unzuverlässigkeit
	- allen benachbarten zuverlässigen Segmenten zuordnen
	- ähnlichste Kombination selektieren
- Berechenbarkeit von Texturmerkmalen beliebiger Regionen ist vorteilhaft
- Kann über mehrere Auflösungsstufen erfolgen

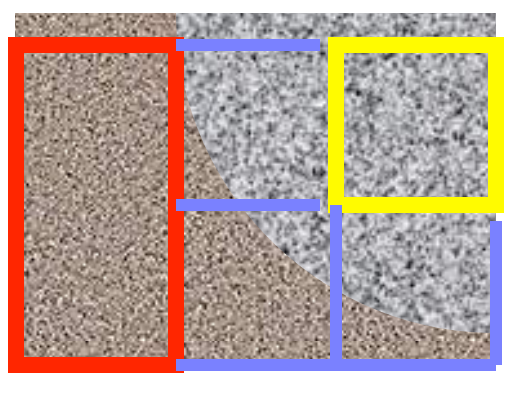

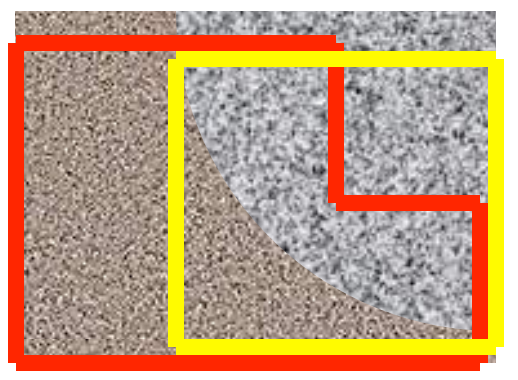

Die beiden Extremfälle

## **Naive Textursegmentierung**

Modell:

• Skalierungsstufe der Textur, Blockgröße, sowie geeignetes Texturmaß seien bekannt

Algorithmenskizze:

- Berechne für überlappende Blöcke das Texturmaß
- Führe eine homogenitätsbasierte Segmentierung auf den Texturmaßen durch (z.B. durch Split-and-Merge)
- Ein Pixel erhält von jedem Block, der es überdeckt eine Stimme für ein Label
	- inhomogene Blöcke an Texturgrenzen
- Nachverarbeitung wie bei Schwellenwertsegmentierung

#### **Textursegmentierung (naiv)**

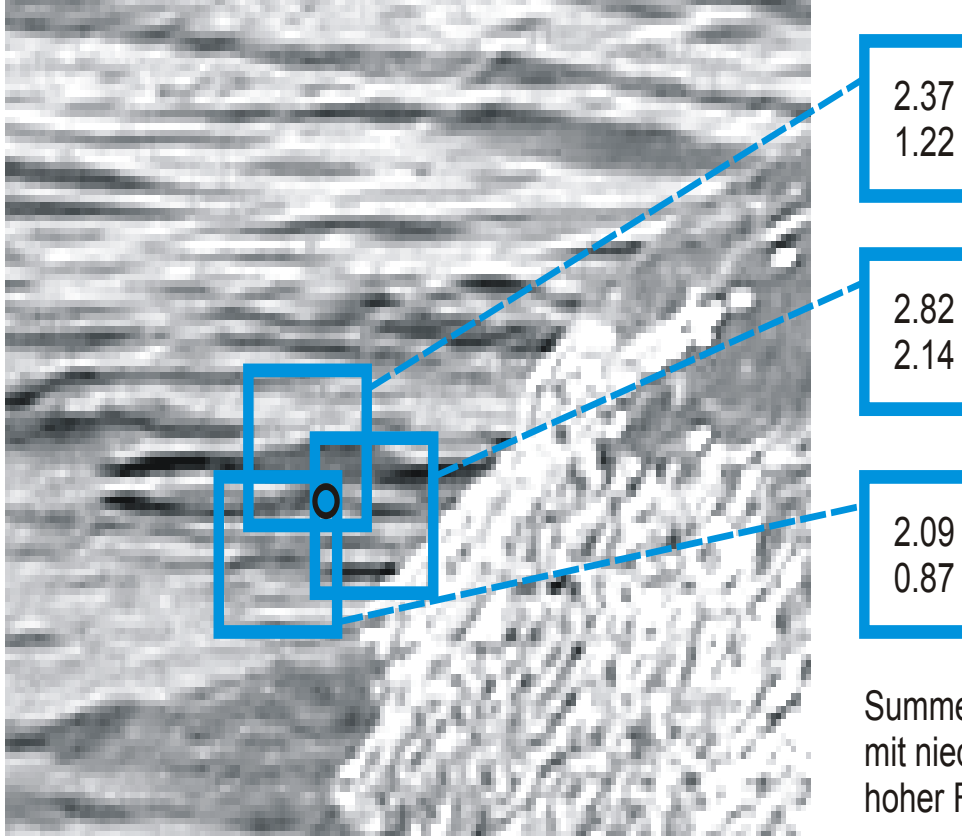

Beispiel:

Jedes Pixel wird von mehreren Blöcken überdeckt

Sind die Texturen unterschiedlich, dann erhalten diese Blöcke unterschiedliche Label

Summe der Amplituden mit niedriger und mit hoher Frequenz

#### **Nachverarbeitung Medianfilterung**

#### Segmentierung von zwei verschiedenen Texturen

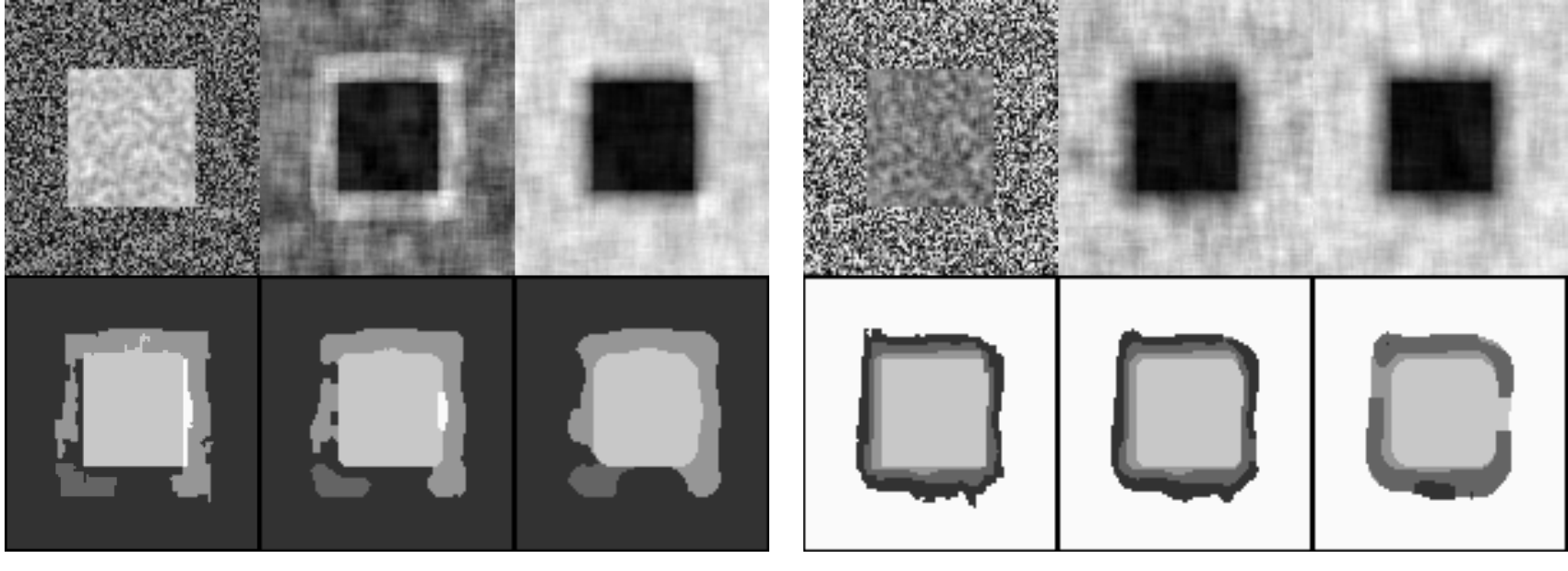

Resultat Median 5×5 Median 11×11 Resultat Median 5×5 Median 11×11

#### **Nachverarbeitung Relaxation Labeling**

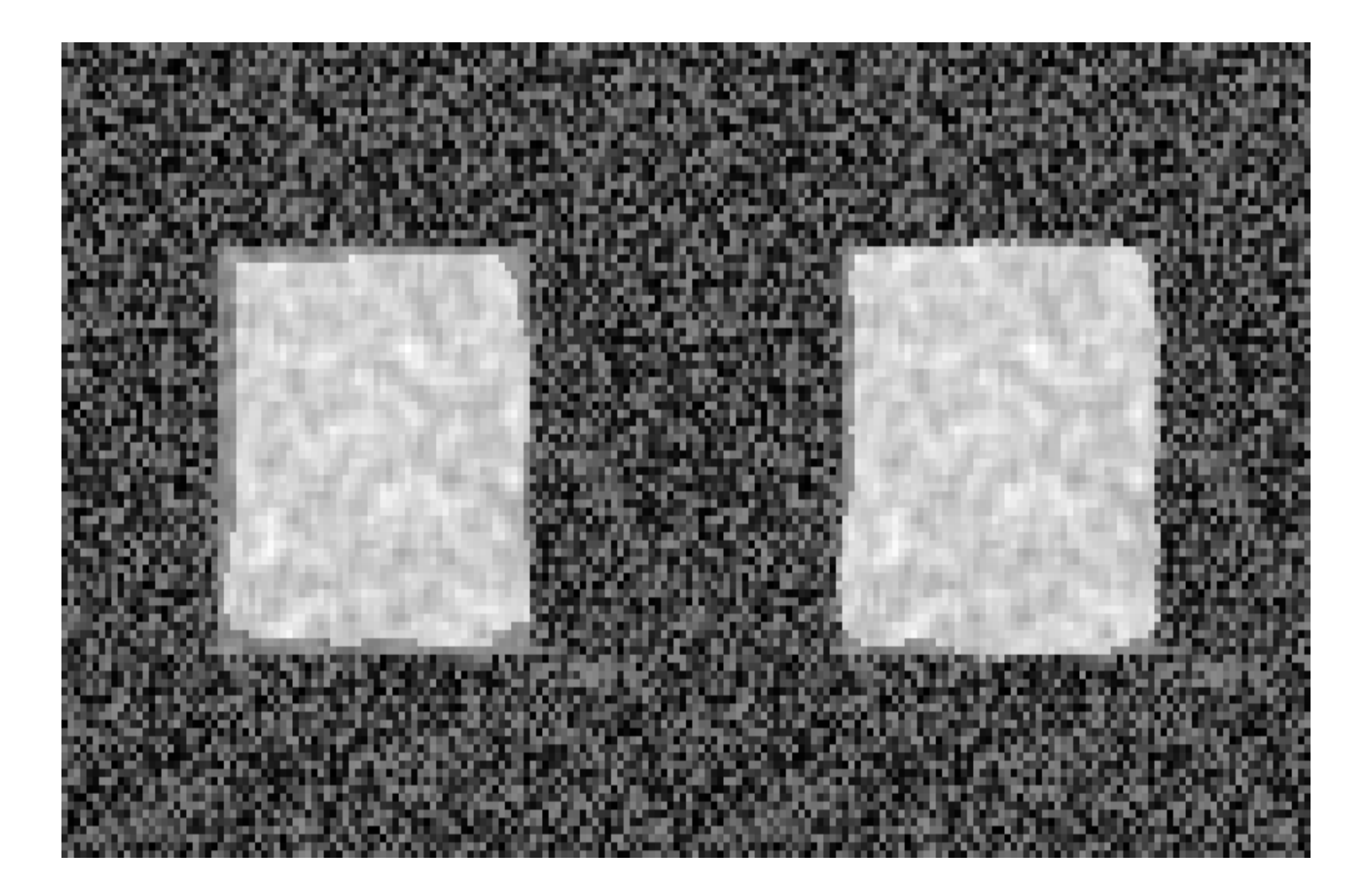